# **rejected Documentation**

*Release 3.20.5*

**Gavin M. Roy**

**Sep 23, 2019**

# **Contents**

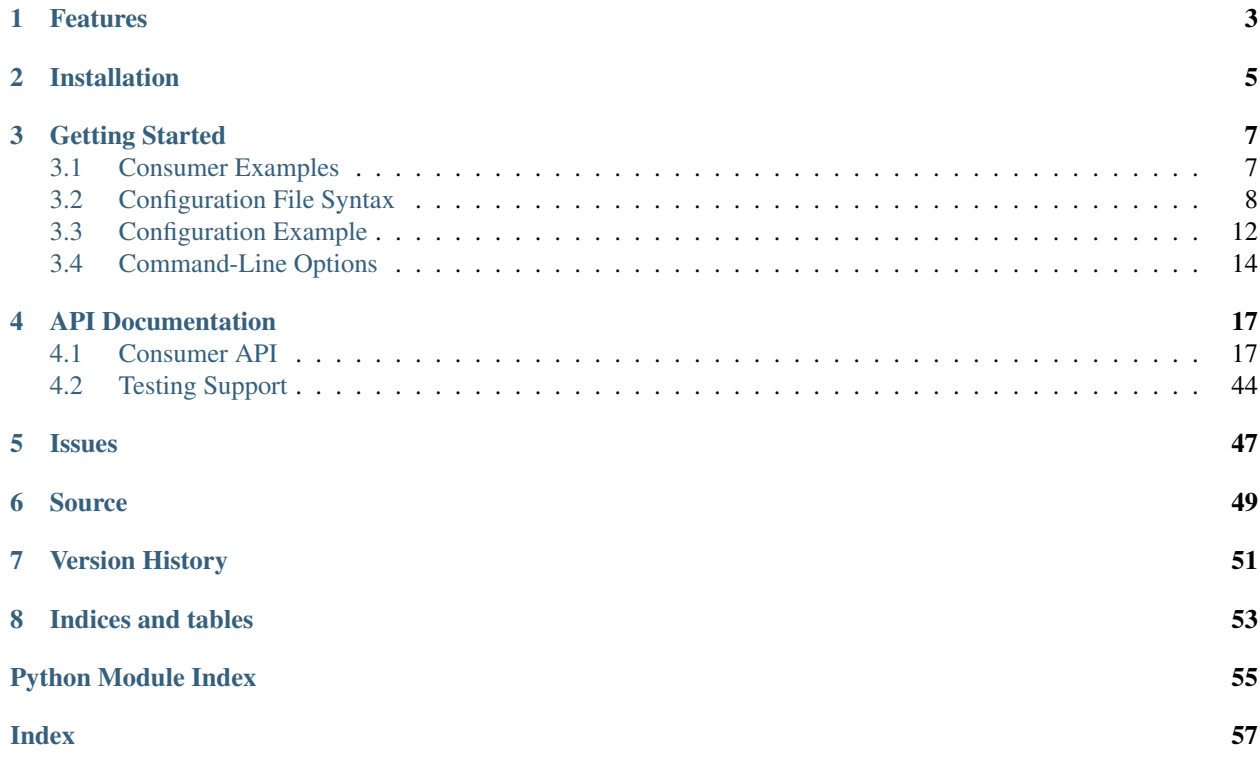

Rejected is a AMQP consumer daemon and message processing framework. It allows for rapid development of message processing consumers by handling all of the core functionality of communicating with RabbitMQ and management of consumer processes.

Rejected runs as a master process with multiple consumer configurations that are each run it an isolated process. It has the ability to collect statistical data from the consumer processes and report on it.

Rejected supports Python 2.7 and 3.4+.

# Features

- <span id="page-6-0"></span>• Automatic exception handling including connection management and consumer restarting
- Smart consumer classes that can automatically decode and deserialize message bodies based upon message headers
- Metrics logging and submission to statsd and InfluxDB
- Built-in profiling of consumer code
- Ability to write asynchronous code in consumers allowing for parallel communication with external resources

## Installation

<span id="page-8-0"></span>rejected is available from the [Python Package Index](https://preview-pypi.python.org/project/rejected/) and can be installed by running **pip install rejected**. For additional dependencies for optional features:

- To install HTML support, run **pip install rejected[html]**
- To install InfluxDB support, run **pip install rejected[influxdb]**
- To install MessagePack support, run **pip install rejected[msgpack]**
- To install Sentry support, run **pip install rejected[sentry]**
- For testing, including all dependencies, run **pip install rejected[testing]**

## Getting Started

## <span id="page-10-1"></span><span id="page-10-0"></span>**3.1 Consumer Examples**

The following example illustrates a very simple consumer that simply logs each message body as it's received.

```
from rejected import consumer
import logging
T version = '1.0.0'LOGGER = logging.getLogger(__name__)
class ExampleConsumer(consumer.Consumer):
    def process(self):
        LOGGER.info(self.body)
```
All interaction with RabbitMQ with regard to connection management and message handling, including acknowledgements and rejections are automatically handled for you.

The \_\_version\_\_ variable provides context in the rejected log files when consumers are started and can be useful for investigating consumer behaviors in production.

In this next example, a contrived ExampleConsumer.\_connect\_to\_database method is added that will return False. When ExampleConsumer.process evaluates if it could connect to the database and finds it can not, it will raise a [rejected.consumer.ConsumerException](#page-46-0) which will requeue the message in RabbitMQ and increment an error counter. When too many errors occur, rejected will automatically restart the consumer after a brief quiet period. For more information on these exceptions, check out the *[consumer API documentation](#page-20-1)*.

```
from rejected import consumer
import logging
 version = '1.0.0'
```

```
LOGGER = logging.getLogger(__name__)
class ExampleConsumer(consumer.Consumer):
    def _connect_to_database(self):
        return False
    def process(self):
        if not self._connect_to_database:
            raise consumer.ConsumerException('Database error')
        LOGGER.info(self.body)
```
Some consumers are also publishers. In this next example, the message body will be republished to a new exchange on the same RabbitMQ connection:

```
from rejected import consumer
import logging
TversionT = '1.0.0'LOGGER = logging.getLogger(__name__)
class ExampleConsumer(consumer.PublishingConsumer):
    def process(self):
       LOGGER.info(self.body)
        self.publish('new-exchange', 'routing-key', {}, self.body)
```
Note that the previous example extends [rejected.consumer.PublishingConsumer](#page-27-0) instead of [rejected.](#page-21-0) [consumer.Consumer](#page-21-0). For more information about what base consumer classes exist, be sure to check out the *[consumer API documentation](#page-20-1)*.

# <span id="page-11-0"></span>**3.2 Configuration File Syntax**

The rejected configuration uses [YAML](http://yaml.org) as the markup language. YAML's format, like Python code is whitespace dependent for control structure in blocks. If you're having problems with your rejected configuration, the first thing you should do is ensure that the YAML syntax is correct. [yamllint.com](http://yamllint.com) is a good resource for validating that your configuration file can be parsed.

The configuration file is split into three main sections: Application, Daemon, and Logging.

The *[example configuration](#page-15-0)* file provides a good starting point for creating your own configuration file.

## **3.2.1 Application**

The application section of the configuration is broken down into multiple top-level options:

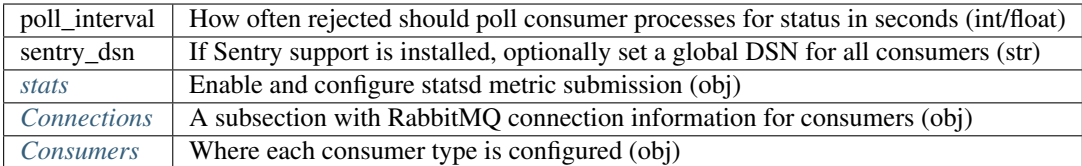

### <span id="page-12-0"></span>**stats**

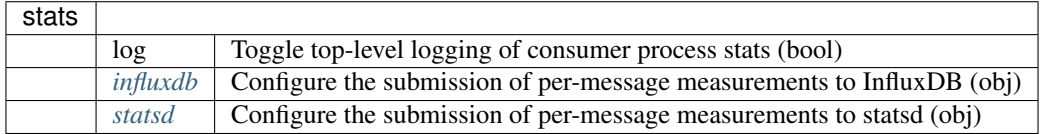

### <span id="page-12-2"></span>**influxdb**

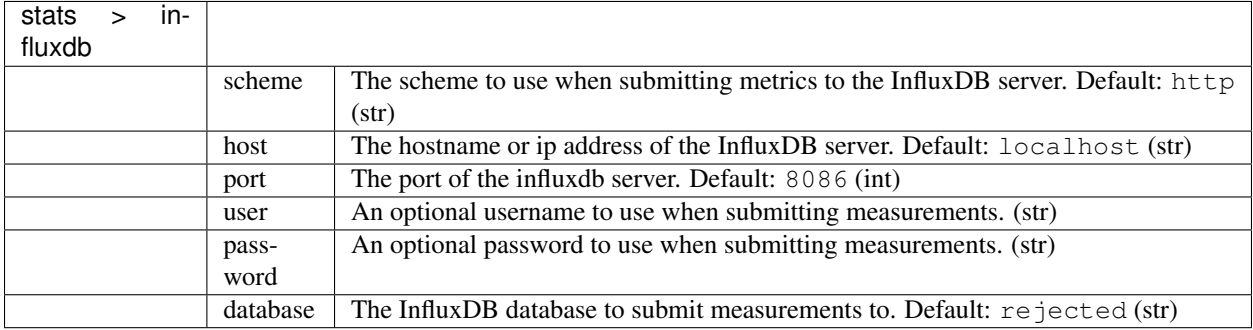

### <span id="page-12-3"></span>**statsd**

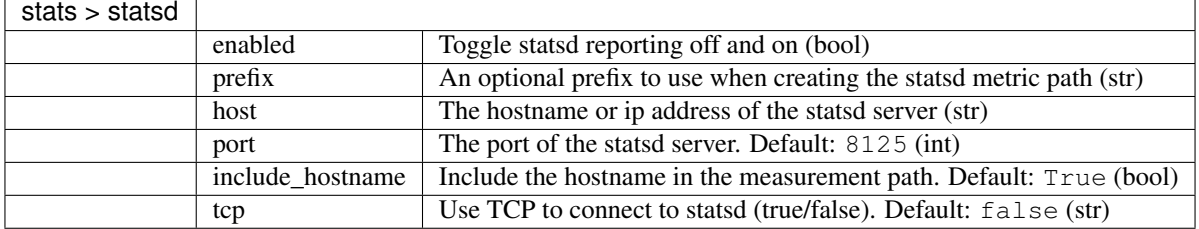

### <span id="page-12-1"></span>**Connections**

Each RabbitMQ connection entry should be a nested object with a unique name with connection attributes.

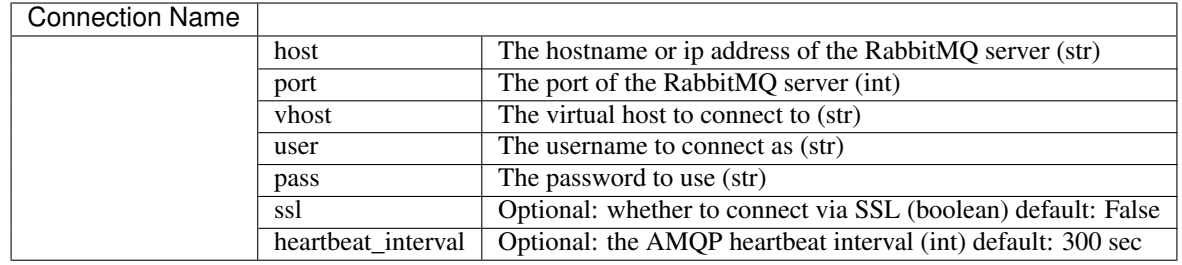

#### <span id="page-13-0"></span>**Consumers**

Each consumer entry should be a nested object with a unique name with consumer attributes.

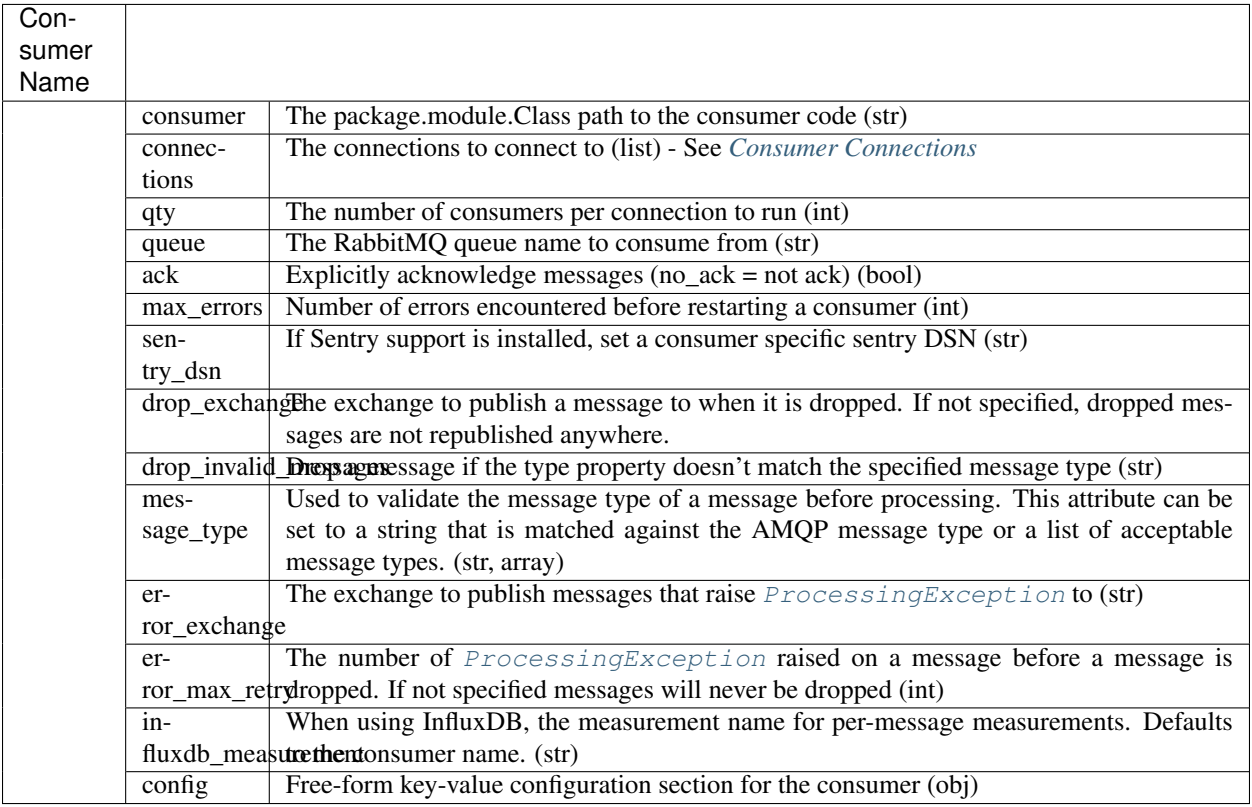

### <span id="page-13-1"></span>**Consumer Connections**

The consumer connections configuration allows for one or more connections to be made by a single consumer. This configuration section supports two formats. If a list of connection names are specified, the consumer will connect to and consume from the all of the specified connections.

```
Consumer Name:
    connections:
      - connection1
      - connection2
```
If the connections list include structured values, additional settings can be set. For example, you may want to consume from one RabbitMQ broker and publish to another, as is illustrated below:

```
Consumer Name:
   connections:
      - name: connection1
       consume: True
       publisher_confirmation: False
      - name: connection2
       consume: False
       publisher_confirmation: True
```
In the above example, the consumer will have two connections, connection1 and connection2. It will only consume from connection1 but can publish messages connection2 by specifying the connection name in the [publish\\_message\(\)](#page-24-0) method.

### **Structured Connections**

When specifying a structured consumer connection, the following attributes are available.

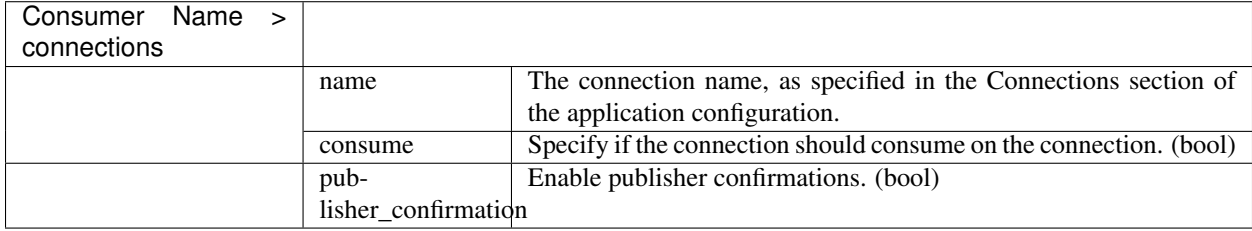

## **3.2.2 Daemon**

This section contains the settings required to run the application as a daemon. They are as follows:

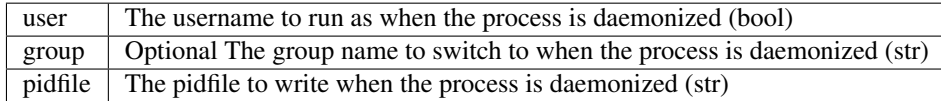

## **3.2.3 Logging**

rejected uses [logging.config.dictConfig](https://docs.python.org/3/library/logging.config.html#module-logging.config) to create a flexible method for configuring the python standard logging module. If rejected is being run in Python 2.6, [logutils.dictconfig.dictConfig](https://pypi.python.org/pypi/logutils) is used instead.

The following basic example illustrates all of the required sections in the dictConfig format, implemented in YAML:

```
version: 1
formatters: []
verbose:
 format: '%(levelname) -10s %(asctime)s %(process)-6d %(processName) -15s %(name) -
˓→10s %(funcName) -20s: %(message)s'
 datefmt: '%Y-%m-%d %H:%M:%S'
handlers:
 console:
   class: logging.StreamHandler
    formatter: verbose
    debug_only: True
```

```
loggers:
 rejected:
   handlers: [console]
   level: INFO
   propagate: true
 myconsumer:
   handlers: [console]
   level: DEBUG
   propagate: true
disable_existing_loggers: true
incremental: false
```
Note: The debug\_only node of the Logging > handlers > console section is not part of the standard dictConfig format. Please see the *[Logging Caveats](#page-15-1)* section below for more information.

#### <span id="page-15-1"></span>**Logging Caveats**

In order to allow for customizable console output when running in the foreground and no console output when daemonized, a debug\_only node has been added to the standard dictConfig format in the handler section. This method is evaluated when logging is configured and if present, it is removed prior to passing the dictionary to dictConfig if present.

If the value is set to true and the application is not running in the foreground, the configuration for the handler and references to it will be removed from the configuration dictionary.

#### **Troubleshooting**

If you find that your application is not logging anything or sending output to the terminal, ensure that you have created a logger section in your configuration for your consumer package. For example if your Consumer instance is named myconsumer.MyConsumer make sure there is a myconsumer logger in the logging configuration.

## <span id="page-15-0"></span>**3.3 Configuration Example**

The following example will configure rejected to a consumer that connects to two different RabbitMQ servers, running two instances per connection, for a total of four consumer processes. It will consume from a queue named generated\_messages and provides configuration for the consumer code itself that would consist of a dict with the keys foo and bar.

```
%YAML 1.2
---
Application:
 poll_interval: 10.0
  stats:
   log: True
    influxdb:
      host: localhost
      port: 8086
      database: rejected
    statsd:
```

```
host: localhost
      port: 8125
  Connections:
    rabbit1:
     host: rabbit1
      port: 5672
      user: rejected
      pass: password
      ssl: False
      vhost: /
     heartbeat_interval: 300
    rabbit2:
     host: rabbit2
     port: 5672
     user: rejected
      pass: password
      ssl: False
      vhost: /
      heartbeat_interval: 300
  Consumers:
    example:
      consumer: example.Consumer
      connections:
        - rabbit1
        - name: rabbit2
         consume: False
      drop_exchange: dlxname
      qty: 2
      queue: generated_messages
      dynamic_qos: True
      ack: True
      max_errors: 100
      config:
        foo: True
       bar: baz
Daemon:
 user: rejected
  group: daemon
  pidfile: /var/run/rejected.pid
Logging:
  version: 1
  formatters:
    verbose:
      format: "*(Ievername) -10s * (asctime) s * (process) -6d * (processName) -25s˓→%(name) -30s %(funcName) -30s: %(message)s"
     datefmt: "%Y-%m-%d %H:%M:%S"
    syslog:
      format: "%(levelname)s <PID %(process)d:%(processName)s> %(name)s.
˓→%(funcName)s(): %(message)s"
 filters: []
 handlers:
    console:
      class: logging.StreamHandler
      formatter: verbose
      debug_only: false
```

```
syslog:
   class: logging.handlers.SysLogHandler
    facility: daemon
    address: /var/run/syslog
    #address: /dev/log
   formatter: syslog
loggers:
 example:
   level: INFO
   propagate: true
   handlers: [console, syslog]
 helper:
   level: INFO
   propagate: true
   handlers: [console, syslog]
 rejected:
   level: INFO
   propagate: true
   handlers: [console, syslog]
  sprockets_influxdb:
   level: WARNING
   propagate: false
   handlers: [console, syslog]
root:
 level: INFO
 propagate: true
 handlers: [console, syslog]
disable existing loggers: true
incremental: false
```
## <span id="page-17-0"></span>**3.4 Command-Line Options**

The rejected command line application allows you to spawn the rejected process as a daemon. Additionally it has options for running interactively  $(-f)$ , which along with the  $-\infty$  switch for specifying a single consumer to run and  $-q$ to specify quantity, makes for easier debugging.

If you specify -P /path/to/write/data/to, rejected will automatically enable [cProfile](https://docs.python.org/3/library/profile.html#module-cProfile), writing the profiling data to the path specified. This can be used in conjunction with graphviz to diagram code execution and hotspots.

## **3.4.1 Help**

```
usage: rejected [-h] [-c CONFIG] [-f] [-P PROFILE] [-o CONSUMER]
                    [-p PREPEND_PATH] [-q QUANTITY]
RabbitMQ consumer framework
optional arguments:
 -h, --help show this help message and exit
  -c CONFIG, --config CONFIG
                      Path to the configuration file
 -f, --foreground Run the application interactively
 -P PROFILE, --profile PROFILE
```

```
Profile the consumer modules, specifying the output
                      directory.
-o CONSUMER, --only CONSUMER
                     Only run the consumer specified
-p PREPEND_PATH, --prepend-path PREPEND_PATH
                     Prepend the python path with the value.
-q QUANTITY, --qty QUANTITY
                      Run the specified quanty of consumer processes when
                     used in conjunction with -o
```
## API Documentation

## <span id="page-20-1"></span><span id="page-20-0"></span>**4.1 Consumer API**

The [Consumer](#page-21-0) and [SmartConsumer](#page-33-0) classes to extend for consumer applications.

While the [Consumer](#page-21-0) class provides all the structure required for implementing a rejected consumer, the [SmartConsumer](#page-33-0) adds functionality designed to make writing consumers even easier. When messages are re-ceived by consumers extending [SmartConsumer](#page-33-0), if the message's content\_type property contains one of the supported mime-types, the message body will automatically be deserialized, making the deserialized message body available via the body attribute. Additionally, should one of the supported content\_encoding types (gzip or bzip2) be specified in the message's property, it will automatically be decoded.

## **4.1.1 Message Type Validation**

In any of the consumer base classes, if the  $MESSAGE$  TYPE attribute is set, the type property of incoming messages will be validated against when a message is received, checking for string equality against the MESSAGE\_TYPE attribute. If they are not matched, the consumer will not process the message and will drop the message without an exception if the DROP\_INVALID\_MESSAGES attribute is set to True. If it is False, a [ConsumerException](#page-46-0) is raised.

## **4.1.2 Republishing of Dropped Messages**

If the consumer is configured by specifying DROP\_EXCHANGE as an attribute of the consumer class or in the consumer configuration with the drop\_exchange configuration variable, when a message is dropped, it is published to that exchange prior to the message being rejected in RabbitMQ. When the message is republished, four new values are added to the AMQP headers message property: X-Dropped-By, X-Dropped-Reason, X-Dropped-Timestamp, X-Original-Exchange.

The X-Dropped-By header value contains the configured name of the consumer that dropped the message. X-Dropped-Reason contains the reason the message was dropped (eg invalid message type or maximum error count). X-Dropped-Timestamp value contains the ISO-8601 formatted timestamp of when the message was <span id="page-21-1"></span>dropped. Finally, the  $X$ -Original-Exchange value contains the original exchange that the message was published to.

## **4.1.3 Consumer Classes**

#### **Consumer**

<span id="page-21-0"></span>**class** rejected.consumer.**Consumer**(*settings*, *process*, *drop\_invalid\_messages=None*, *message\_type=None*, *error\_exchange=None*, *error\_max\_retry=None*, *drop\_exchange=None*) Base consumer class that defines the contract between rejected and consumer applications.

In any of the consumer base classes, if the message\_type is specified in the configuration (or set with the MESSAGE\_TYPE attribute), the type property of incoming messages will be validated against when a message is received. If there is no match, the consumer will not process the message and will drop the message without an exception if the drop\_invalid\_messages setting is set to True in the configuration (or if the DROP\_INVALID\_MESSAGES attribute is set to True). If it is False, a [MessageException](#page-46-2) is raised.

If DROP\_EXCHANGE is specified either as an attribute of the consumer class or in the consumer configuration, if a message is dropped, it is published to the that exchange prior to rejecting the message in RabbitMQ. When the message is republished, four new values are added to the AMQP headers message property: X-Dropped-By, X-Dropped-Reason, X-Dropped-Timestamp, X-Original-Exchange.

The X-Dropped-By header value contains the configured name of the consumer that dropped the message. X-Dropped-Reason contains the reason the message was dropped (eg invalid message type or maximum error count). X-Dropped-Timestamp value contains the ISO-8601 formatted timestamp of when the message was dropped. Finally, the X-Original-Exchange value contains the original exchange that the message was published to.

If a consumer raises a [ProcessingException](#page-46-1), the message that was being processed will be republished to the exchange specified by the error exchange configuration value or the ERROR\_EXCHANGE attribute of the consumer's class. The message will be published using the routing key that was last used for the message. The original message body and properties will be used and two additional header property values may be added:

- **X-Processing-Exception** contains the string value of the exception that was raised, if specified.
- **X-Processing-Exceptions** contains the quantity of processing exceptions that have been raised for the message.

In combination with a queue that has x-message-ttl set and x-dead-letter-exchange that points to the original exchange for the queue the consumer is consuming off of, you can implement a delayed retry cycle for messages that are failing to process due to external resource or service issues.

If error\_max\_retry is specified in the configuration or ERROR\_MAX\_RETRY is set on the class, the headers for each method will be inspected and if the value of X-Processing-Exceptions is greater than or equal to the specified value, the message will be dropped.

As of 3.18.6, the MESSAGE\_AGE\_KEY class level attribute contains the default key part to used when recording stats for the message age. You can also override the  $message\_age\_key()$  method to create compound keys. For example, to create a key that includes the message priority:

```
class Consumer(consumer.Consumer):
   def message_age_key(self):
       return 'priority-{}.message_age'.format(self.priority or 0)
```
<span id="page-22-0"></span>Note: Since 3.17, [Consumer](#page-21-0) and [PublishingConsumer](#page-27-0) have been combined into the same class.

As of 3.19.13, the ACK\_PROCESSING\_EXCEPTIONS class level attribute allows you to ack messages that raise a [ProcessingException](#page-46-1) instead of rejecting them, allowing for dead-lettered messages to be constrained to Defaults to `False.

#### **app\_id**

Access the current message's app-id property as an attribute of the consumer class.

#### Return type [str](https://docs.python.org/3/library/stdtypes.html#str)

#### **body**

Access the opaque body from the current message.

#### Return type [str](https://docs.python.org/3/library/stdtypes.html#str)

#### **content\_encoding**

Access the current message's content-encoding AMQP message property as an attribute of the consumer class.

#### Return type [str](https://docs.python.org/3/library/stdtypes.html#str)

#### **content\_type**

Access the current message's content-type AMQP message property as an attribute of the consumer class.

#### Return type [str](https://docs.python.org/3/library/stdtypes.html#str)

#### **correlation\_id**

Access the current message's correlation-id AMAP message property as an attribute of the consumer class. If the message does not have a correlation-id then, each message is assigned a new UUIDv4 based correlation-id value.

#### Return type [str](https://docs.python.org/3/library/stdtypes.html#str)

#### **exchange**

Access the AMQP exchange the message was published to as an attribute of the consumer class.

#### Return type [str](https://docs.python.org/3/library/stdtypes.html#str)

#### **expiration**

Access the current message's expiration AMQP message property as an attribute of the consumer class.

#### Return type [str](https://docs.python.org/3/library/stdtypes.html#str)

#### **finish**()

Finishes message processing for the current message. If this is called in  $prepare()$ , the [process\(\)](#page-24-1) method is not invoked for the current message.

#### **headers**

Access the current message's headers AMQP message property as an attribute of the consumer class.

#### Return type [dict](https://docs.python.org/3/library/stdtypes.html#dict)

#### **initialize**()

Extend this method for any initialization tasks that occur only when the  $Consume \tau$  class is created.

#### **io\_loop**

Access the [tornado.ioloop.IOLoop](http://www.tornadoweb.org/en/latest/ioloop.html#tornado.ioloop.IOLoop) instance for the current message.

New in version 3.18.4.

#### Return type [tornado.ioloop.IOLoop](http://www.tornadoweb.org/en/latest/ioloop.html#tornado.ioloop.IOLoop)

#### <span id="page-23-2"></span><span id="page-23-0"></span>**message\_age\_key**()

Return the key part that is used in submitting message age stats. Override this method to change the key part. This could be used to include message priority in the key, for example.

New in version 3.18.6.

Return type [str](https://docs.python.org/3/library/stdtypes.html#str)

#### **message\_id**

Access the current message's message-id AMQP message property as an attribute of the consumer class.

#### Return type [str](https://docs.python.org/3/library/stdtypes.html#str)

#### **message\_type**

Access the current message's type AMQP message property as an attribute of the consumer class.

#### Return type [str](https://docs.python.org/3/library/stdtypes.html#str)

#### **name**

Property returning the name of the consumer class.

#### Return type [str](https://docs.python.org/3/library/stdtypes.html#str)

#### **on\_blocked**(*name*)

Called when a connection for this consumer is blocked.

Override this method to respond to being blocked.

New in version 3.17.

**Parameters name**  $(str)$  $(str)$  $(str)$  – The connection name that is blocked

#### **on\_finish**()

Called after a message has been processed.

Override this method to perform cleanup, logging, etc. This method is a counterpart to  $prepare()$ . on\_finish may not produce any output, as it is called after all processing has taken place.

If an exception is raised during the processing of a message,  $prepare()$  is not invoked.

Note: Asynchronous support: Decorate this method with [tornado.gen.coroutine\(\)](http://www.tornadoweb.org/en/latest/gen.html#tornado.gen.coroutine) to make it asynchronous.

#### **on\_unblocked**(*name*)

Called when a connection for this consumer is unblocked.

Override this method to respond to being blocked.

New in version 3.17.

**Parameters name**  $(str)$  $(str)$  $(str)$  – The connection name that is blocked

#### <span id="page-23-1"></span>**prepare**()

Called when a message is received before  $process()$ .

Note: Asynchronous support: Decorate this method with [tornado.gen.coroutine\(\)](http://www.tornadoweb.org/en/latest/gen.html#tornado.gen.coroutine) to make it asynchronous.

If this method returns a [Future](http://www.tornadoweb.org/en/latest/concurrent.html#tornado.concurrent.Future), execution will not proceed until the Future has completed.

#### <span id="page-24-2"></span>**priority**

Access the current message's priority AMQP message property as an attribute of the consumer class.

#### Return type [int](https://docs.python.org/3/library/functions.html#int)

#### <span id="page-24-1"></span>**process**()

Extend this method for implementing your Consumer logic.

If the message can not be processed and the Consumer should stop after n failures to process messages, raise the [ConsumerException](#page-46-0).

Note: Asynchronous support: Decorate this method with [tornado.gen.coroutine\(\)](http://www.tornadoweb.org/en/latest/gen.html#tornado.gen.coroutine) to make it asynchronous.

Raises [rejected.consumer.ConsumerException](#page-46-0)

Raises [rejected.consumer.MessageException](#page-46-2)

Raises [rejected.consumer.ProcessingException](#page-46-1)

#### **properties**

Access the current message's AMQP message properties in dict form as an attribute of the consumer class.

#### Return type [dict](https://docs.python.org/3/library/stdtypes.html#dict)

<span id="page-24-0"></span>**publish\_message**(*exchange*, *routing\_key*, *properties*, *body*, *channel=None*)

Publish a message to RabbitMQ on the same channel the original message was received on.

#### Parameters

- **exchange**  $(str)$  $(str)$  $(str)$  The exchange to publish to
- **routing\_key** ([str](https://docs.python.org/3/library/stdtypes.html#str)) The routing key to publish with
- **properties** ([dict](https://docs.python.org/3/library/stdtypes.html#dict)) The message properties
- **body**  $(str)$  $(str)$  $(str)$  The message body
- **channel**  $(str)$  $(str)$  $(str)$  The channel/connection name to use. If it is not specified, the channel that the message was delivered on is used.

#### **redelivered**

Indicates if the current message has been redelivered.

#### Return type [bool](https://docs.python.org/3/library/functions.html#bool)

**reply**(*response\_body*, *properties*, *auto\_id=True*, *exchange=None*, *reply\_to=None*) Reply to the received message.

If auto\_id is [True](https://docs.python.org/3/library/constants.html#True), a new UUIDv4 value will be generated for the message\_id AMQP message property. The correlation\_id AMQP message property will be set to the message\_id of the original message. In addition, the timestamp will be assigned the current time of the message. If auto\_id is [False](https://docs.python.org/3/library/constants.html#False), neither the message\_id and the correlation\_id AMQP properties will be changed in the properties.

If exchange is not set, the exchange the message was received on will be used.

If reply\_to is set in the original properties, it will be used as the routing key. If the reply\_to is not set in the properties and it is not passed in, a [ValueError](https://docs.python.org/3/library/exceptions.html#ValueError) will be raised. If reply to is set in the properties, it will be cleared out prior to the message being republished.

#### **Parameters**

- <span id="page-25-0"></span>• **response\_body** (any) – The message body to send
- **properties** (rejected.data.Properties) Message properties to use
- **auto\_id** ([bool](https://docs.python.org/3/library/functions.html#bool)) Automatically shuffle message\_id & correlation\_id
- **exchange**  $(str)$  $(str)$  $(str)$  Override the exchange to publish to
- **reply** to  $(str)$  $(str)$  $(str)$  Override the reply to AMQP property

#### Raises [ValueError](https://docs.python.org/3/library/exceptions.html#ValueError)

#### **reply\_to**

Access the current message's reply-to AMQP message property as an attribute of the consumer class.

#### Return type [str](https://docs.python.org/3/library/stdtypes.html#str)

#### **returned**

Indicates if the message was delivered by consumer previously and returned from RabbitMQ.

New in version 3.17.

#### Return type [bool](https://docs.python.org/3/library/functions.html#bool)

#### **routing\_key**

Access the routing key for the current message.

#### Return type [str](https://docs.python.org/3/library/stdtypes.html#str)

#### send exception to sentry (*exc\_info*)

Send an exception to Sentry if enabled.

**Parameters exc\_info** ([tuple](https://docs.python.org/3/library/stdtypes.html#tuple)) – exception information as returned from [sys.](https://docs.python.org/3/library/sys.html#sys.exc_info) [exc\\_info\(\)](https://docs.python.org/3/library/sys.html#sys.exc_info)

#### **sentry\_client**

Access the Sentry raven Client instance or None

Use this object to add tags or additional context to Sentry error reports (see [raven.base.Client.](https://raven.readthedocs.io/en/latest/usage.html#raven.base.Client.tags_context) [tags\\_context\(\)](https://raven.readthedocs.io/en/latest/usage.html#raven.base.Client.tags_context)) or to report messages (via [raven.base.Client.captureMessage\(\)](https://raven.readthedocs.io/en/latest/usage.html#raven.base.Client.captureMessage)) directly to Sentry.

Return type [raven.base.Client](https://raven.readthedocs.io/en/latest/usage.html#raven.base.Client)

#### **set\_sentry\_context**(*tag*, *value*)

Set a context tag in Sentry for the given key and value.

#### Parameters

- $\text{tag}(str)$  $\text{tag}(str)$  $\text{tag}(str)$  The context tag name
- **value**  $(str)$  $(str)$  $(str)$  The context value

#### **settings**

Access the consumer settings as specified by the config section for the consumer in the rejected configuration.

#### Return type [dict](https://docs.python.org/3/library/stdtypes.html#dict)

#### **shutdown**()

Override to cleanly shutdown when rejected is stopping the consumer.

This could be used for closing database connections or other such activities.

#### **stats\_add\_duration**(*key*, *duration*)

Add a duration to the per-message measurements

<span id="page-26-0"></span>New in version 3.19.0.

Parameters

- **key**  $(str)$  $(str)$  $(str)$  The key to add the timing to
- **duration** (int | float) The timing value in seconds

#### **stats\_add\_timing**(*key*, *duration*)

Add a timing to the per-message measurements

New in version 3.13.0.

Deprecated since version 3.19.0.

#### Parameters

- **key**  $(str)$  $(str)$  $(str)$  The key to add the timing to
- **duration** (int | float) The timing value in seconds

#### **stats\_incr**(*key*, *value=1*)

Increment the specified key in the per-message measurements

New in version 3.13.0.

#### Parameters

- **key**  $(str)$  $(str)$  $(str)$  The key to increment
- **value**  $(int)$  $(int)$  $(int)$  The value to increment the key by

#### **stats\_set\_tag**(*key*, *value=1*)

Set the specified tag/value in the per-message measurements

New in version 3.13.0.

#### Parameters

- **key**  $(str)$  $(str)$  $(str)$  The key to increment
- **value**  $(int)$  $(int)$  $(int)$  The value to increment the key by

#### **stats\_set\_value**(*key*, *value=1*)

Set the specified key/value in the per-message measurements

New in version 3.13.0.

#### Parameters

- **key**  $(str)$  $(str)$  $(str)$  The key to increment
- **value**  $(int)$  $(int)$  $(int)$  The value to increment the key by

#### **stats\_track\_duration**(*key*)

Time around a context and add to the the per-message measurements

New in version 3.13.0.

Deprecated since version 3.19.0.

**Parameters key**  $(str)$  $(str)$  $(str)$  – The key for the timing to track

#### **statsd\_add\_timing**(*key*, *duration*)

Add a timing to the per-message measurements

#### Parameters

• **key**  $(str)$  $(str)$  $(str)$  – The key to add the timing to

• **duration**  $(int / float) -$ The timing value in seconds

<span id="page-27-1"></span>Deprecated since version 3.13.0.

#### **statsd\_incr**(*key*, *value=1*)

Increment the specified key in the per-message measurements

#### Parameters

- **key**  $(str)$  $(str)$  $(str)$  The key to increment
- **value**  $(int)$  $(int)$  $(int)$  The value to increment the key by

Deprecated since version 3.13.0.

#### **statsd\_track\_duration**(*key*)

Time around a context and add to the the per-message measurements

**Parameters key**  $(str)$  $(str)$  $(str)$  – The key for the timing to track

Deprecated since version 3.13.0.

#### **timestamp**

Access the unix epoch timestamp value from the AMQP message properties of the current message.

#### Return type [int](https://docs.python.org/3/library/functions.html#int)

#### **unset\_sentry\_context**(*tag*)

Remove a context tag from sentry

**Parameters**  $\text{tag}(str)$  $\text{tag}(str)$  $\text{tag}(str)$  **– The context tag to remove** 

#### **user\_id**

Access the user-id AMQP message property from the current message's properties.

#### Return type [str](https://docs.python.org/3/library/stdtypes.html#str)

#### **yield\_to\_ioloop**()

Function that will allow Rejected to process IOLoop events while in a tight-loop inside an asynchronous consumer.

#### <span id="page-27-0"></span>**class** rejected.consumer.**PublishingConsumer**(*\*args*, *\*\*kwargs*)

Deprecated, functionality moved to [rejected.consumer.Consumer](#page-21-0)

Deprecated since version 3.17.0.

#### **app\_id**

Access the current message's app-id property as an attribute of the consumer class.

#### Return type [str](https://docs.python.org/3/library/stdtypes.html#str)

#### **body**

Access the opaque body from the current message.

#### Return type [str](https://docs.python.org/3/library/stdtypes.html#str)

#### **content\_encoding**

Access the current message's content-encoding AMQP message property as an attribute of the consumer class.

#### Return type [str](https://docs.python.org/3/library/stdtypes.html#str)

#### **content\_type**

Access the current message's content-type AMQP message property as an attribute of the consumer class.

#### Return type [str](https://docs.python.org/3/library/stdtypes.html#str)

#### <span id="page-28-0"></span>**correlation\_id**

Access the current message's correlation-id AMAP message property as an attribute of the consumer class. If the message does not have a correlation-id then, each message is assigned a new UUIDv4 based correlation-id value.

#### Return type [str](https://docs.python.org/3/library/stdtypes.html#str)

#### **exchange**

Access the AMQP exchange the message was published to as an attribute of the consumer class.

#### Return type [str](https://docs.python.org/3/library/stdtypes.html#str)

#### **expiration**

Access the current message's expiration AMQP message property as an attribute of the consumer class.

#### Return type [str](https://docs.python.org/3/library/stdtypes.html#str)

#### **finish**()

Finishes message processing for the current message. If this is called in  $prepare()$ , the [process\(\)](#page-24-1) method is not invoked for the current message.

#### **headers**

Access the current message's headers AMQP message property as an attribute of the consumer class.

#### Return type [dict](https://docs.python.org/3/library/stdtypes.html#dict)

#### **initialize**()

Extend this method for any initialization tasks that occur only when the [Consumer](#page-21-0) class is created.

#### **io\_loop**

Access the [tornado.ioloop.IOLoop](http://www.tornadoweb.org/en/latest/ioloop.html#tornado.ioloop.IOLoop) instance for the current message.

New in version 3.18.4.

#### Return type [tornado.ioloop.IOLoop](http://www.tornadoweb.org/en/latest/ioloop.html#tornado.ioloop.IOLoop)

#### **message\_age\_key**()

Return the key part that is used in submitting message age stats. Override this method to change the key part. This could be used to include message priority in the key, for example.

New in version 3.18.6.

#### Return type [str](https://docs.python.org/3/library/stdtypes.html#str)

#### **message\_id**

Access the current message's message-id AMQP message property as an attribute of the consumer class.

#### Return type [str](https://docs.python.org/3/library/stdtypes.html#str)

#### **message\_type**

Access the current message's type AMQP message property as an attribute of the consumer class.

#### Return type [str](https://docs.python.org/3/library/stdtypes.html#str)

#### **name**

Property returning the name of the consumer class.

#### Return type [str](https://docs.python.org/3/library/stdtypes.html#str)

#### **on\_blocked**(*name*)

Called when a connection for this consumer is blocked.

Override this method to respond to being blocked.

<span id="page-29-0"></span>New in version 3.17.

**Parameters name**  $(str)$  $(str)$  $(str)$  – The connection name that is blocked

#### **on\_finish**()

Called after a message has been processed.

Override this method to perform cleanup, logging, etc. This method is a counterpart to  $prepare()$ . on\_finish may not produce any output, as it is called after all processing has taken place.

If an exception is raised during the processing of a message,  $prepace()$  is not invoked.

Note: Asynchronous support: Decorate this method with [tornado.gen.coroutine\(\)](http://www.tornadoweb.org/en/latest/gen.html#tornado.gen.coroutine) to make it asynchronous.

#### **on\_unblocked**(*name*)

Called when a connection for this consumer is unblocked.

Override this method to respond to being blocked.

New in version 3.17.

**Parameters name**  $(str)$  $(str)$  $(str)$  – The connection name that is blocked

#### **prepare**()

Called when a message is received before  $process()$ .

Note: Asynchronous support: Decorate this method with [tornado.gen.coroutine\(\)](http://www.tornadoweb.org/en/latest/gen.html#tornado.gen.coroutine) to make it asynchronous.

If this method returns a [Future](http://www.tornadoweb.org/en/latest/concurrent.html#tornado.concurrent.Future), execution will not proceed until the Future has completed.

#### **priority**

Access the current message's priority AMQP message property as an attribute of the consumer class.

#### Return type [int](https://docs.python.org/3/library/functions.html#int)

#### **process**()

Extend this method for implementing your Consumer logic.

If the message can not be processed and the Consumer should stop after n failures to process messages, raise the [ConsumerException](#page-46-0).

Note: Asynchronous support: Decorate this method with [tornado.gen.coroutine\(\)](http://www.tornadoweb.org/en/latest/gen.html#tornado.gen.coroutine) to make it asynchronous.

Raises [rejected.consumer.ConsumerException](#page-46-0)

Raises [rejected.consumer.MessageException](#page-46-2)

Raises [rejected.consumer.ProcessingException](#page-46-1)

#### **properties**

Access the current message's AMQP message properties in dict form as an attribute of the consumer class.

Return type [dict](https://docs.python.org/3/library/stdtypes.html#dict)

<span id="page-30-0"></span>**publish\_message**(*exchange*, *routing\_key*, *properties*, *body*, *channel=None*)

Publish a message to RabbitMQ on the same channel the original message was received on.

#### Parameters

- **exchange**  $(str)$  $(str)$  $(str)$  The exchange to publish to
- **routing** key  $(str)$  $(str)$  $(str)$  The routing key to publish with
- **properties** ([dict](https://docs.python.org/3/library/stdtypes.html#dict)) The message properties
- **body**  $(str)$  $(str)$  $(str)$  The message body
- **channel**  $(str)$  $(str)$  $(str)$  The channel/connection name to use. If it is not specified, the channel that the message was delivered on is used.

#### **redelivered**

Indicates if the current message has been redelivered.

#### Return type [bool](https://docs.python.org/3/library/functions.html#bool)

**reply**(*response\_body*, *properties*, *auto\_id=True*, *exchange=None*, *reply\_to=None*) Reply to the received message.

If auto id is  $True$ , a new UUIDv4 value will be generated for the message id AMQP message property. The correlation\_id AMQP message property will be set to the message\_id of the original message. In addition, the timestamp will be assigned the current time of the message. If auto\_id is [False](https://docs.python.org/3/library/constants.html#False), neither the message\_id and the correlation\_id AMQP properties will be changed in the properties.

If exchange is not set, the exchange the message was received on will be used.

If reply\_to is set in the original properties, it will be used as the routing key. If the reply\_to is not set in the properties and it is not passed in, a  $ValueError$  will be raised. If reply to is set in the properties, it will be cleared out prior to the message being republished.

#### **Parameters**

- **response\_body** (any) The message body to send
- **properties** (rejected.data.Properties) Message properties to use
- **auto id** ([bool](https://docs.python.org/3/library/functions.html#bool)) Automatically shuffle message id & correlation id
- **exchange**  $(str)$  $(str)$  $(str)$  Override the exchange to publish to
- **reply\_to** ([str](https://docs.python.org/3/library/stdtypes.html#str)) Override the reply\_to AMQP property

#### Raises [ValueError](https://docs.python.org/3/library/exceptions.html#ValueError)

#### **reply\_to**

Access the current message's reply-to AMQP message property as an attribute of the consumer class.

#### Return type [str](https://docs.python.org/3/library/stdtypes.html#str)

#### **returned**

Indicates if the message was delivered by consumer previously and returned from RabbitMQ.

New in version 3.17.

#### Return type [bool](https://docs.python.org/3/library/functions.html#bool)

#### **routing\_key**

Access the routing key for the current message.

Return type [str](https://docs.python.org/3/library/stdtypes.html#str)

#### <span id="page-31-0"></span>**send\_exception\_to\_sentry**(*exc\_info*)

Send an exception to Sentry if enabled.

```
Parameters exc_infotuplesys.
 exc_info()
```
#### **sentry\_client**

Access the Sentry raven Client instance or None

Use this object to add tags or additional context to Sentry error reports (see [raven.base.Client.](https://raven.readthedocs.io/en/latest/usage.html#raven.base.Client.tags_context) [tags\\_context\(\)](https://raven.readthedocs.io/en/latest/usage.html#raven.base.Client.tags_context)) or to report messages (via [raven.base.Client.captureMessage\(\)](https://raven.readthedocs.io/en/latest/usage.html#raven.base.Client.captureMessage)) directly to Sentry.

#### Return type [raven.base.Client](https://raven.readthedocs.io/en/latest/usage.html#raven.base.Client)

#### **set\_sentry\_context**(*tag*, *value*)

Set a context tag in Sentry for the given key and value.

#### Parameters

- $\text{tag}(str)$  $\text{tag}(str)$  $\text{tag}(str)$  The context tag name
- **value**  $(str)$  $(str)$  $(str)$  The context value

#### **settings**

Access the consumer settings as specified by the config section for the consumer in the rejected configuration.

#### Return type [dict](https://docs.python.org/3/library/stdtypes.html#dict)

#### **shutdown**()

Override to cleanly shutdown when rejected is stopping the consumer.

This could be used for closing database connections or other such activities.

#### **stats\_add\_duration**(*key*, *duration*)

Add a duration to the per-message measurements

New in version 3.19.0.

#### Parameters

- **key**  $(str)$  $(str)$  $(str)$  The key to add the timing to
- **duration** (int | float) The timing value in seconds

#### **stats\_add\_timing**(*key*, *duration*)

Add a timing to the per-message measurements

New in version 3.13.0.

Deprecated since version 3.19.0.

#### Parameters

- **key**  $(str)$  $(str)$  $(str)$  The key to add the timing to
- **duration** (int | float) The timing value in seconds

#### **stats\_incr**(*key*, *value=1*)

Increment the specified key in the per-message measurements

New in version 3.13.0.

#### Parameters

• **key**  $(str)$  $(str)$  $(str)$  – The key to increment

• **value**  $(int)$  $(int)$  $(int)$  – The value to increment the key by

<span id="page-32-0"></span>**stats\_set\_tag**(*key*, *value=1*)

Set the specified tag/value in the per-message measurements

New in version 3.13.0.

#### Parameters

- **key**  $(str)$  $(str)$  $(str)$  The key to increment
- **value**  $(int)$  $(int)$  $(int)$  The value to increment the key by

#### **stats\_set\_value**(*key*, *value=1*)

Set the specified key/value in the per-message measurements

New in version 3.13.0.

#### Parameters

- **key**  $(str)$  $(str)$  $(str)$  The key to increment
- **value**  $(int)$  $(int)$  $(int)$  The value to increment the key by

#### **stats\_track\_duration**(*key*)

Time around a context and add to the the per-message measurements

New in version 3.13.0.

Deprecated since version 3.19.0.

**Parameters key**  $(str)$  $(str)$  $(str)$  – The key for the timing to track

#### **statsd\_add\_timing**(*key*, *duration*)

Add a timing to the per-message measurements

#### Parameters

- **key**  $(str)$  $(str)$  $(str)$  The key to add the timing to
- $\bullet$  duration  $(int / float) -$  The timing value in seconds

Deprecated since version 3.13.0.

#### **statsd\_incr**(*key*, *value=1*)

Increment the specified key in the per-message measurements

#### Parameters

- **key**  $(str)$  $(str)$  $(str)$  The key to increment
- **value** ([int](https://docs.python.org/3/library/functions.html#int)) The value to increment the key by

Deprecated since version 3.13.0.

#### **statsd\_track\_duration**(*key*)

Time around a context and add to the the per-message measurements

**Parameters key**  $(str)$  $(str)$  $(str)$  – The key for the timing to track

Deprecated since version 3.13.0.

#### **timestamp**

Access the unix epoch timestamp value from the AMQP message properties of the current message.

Return type [int](https://docs.python.org/3/library/functions.html#int)

```
unset_sentry_context(tag)
```
Remove a context tag from sentry

**Parameters**  $\text{tag}(str)$  $\text{tag}(str)$  $\text{tag}(str)$  **– The context tag to remove** 

#### <span id="page-33-1"></span>**user\_id**

Access the user-id AMQP message property from the current message's properties.

#### Return type [str](https://docs.python.org/3/library/stdtypes.html#str)

#### **yield\_to\_ioloop**()

Function that will allow Rejected to process IOLoop events while in a tight-loop inside an asynchronous consumer.

### **SmartConsumer**

<span id="page-33-0"></span>**class** rejected.consumer.**SmartConsumer**(*settings*, *process*, *drop\_invalid\_messages=None*, *message\_type=None*, *error\_exchange=None*, *error\_max\_retry=None*, *drop\_exchange=None*)

Base class to ease the implementation of strongly typed message consumers that validate and automatically decode and deserialize the inbound message body based upon the message properties. Additionally, should one of the supported content\_encoding types (gzip or bzip2) be specified in the message's property, it will automatically be decoded.

When publishing a message, the message can be automatically serialized and encoded. If the content\_type property is specified, the consumer will attempt to automatically serialize the message body. If the content\_encoding property is specified using a supported encoding (gzip or bzip2), it will automatically be encoded as well.

*Supported MIME types for automatic serialization and deserialization are:*

- application/json
- application/pickle
- application/x-pickle
- application/x-plist
- application/x-vnd.python.pickle
- application/vnd.python.pickle
- text/csv
- text/html (with beautifulsoup4 installed)
- text/xml (with beautifulsoup4 installed)
- text/yaml
- text/x-yaml

In any of the consumer base classes, if the MESSAGE\_TYPE attribute is set, the type property of incoming messages will be validated against when a message is received, checking for string equality against the MESSAGE\_TYPE attribute. If they are not matched, the consumer will not process the message and will drop the message without an exception if the DROP\_INVALID\_MESSAGES attribute is set to True. If it is False, a [ConsumerException](#page-46-0) is raised.

Note: Since 3.17, [SmartConsumer](#page-33-0) and [SmartPublishingConsumer](#page-39-0) have been combined into the same class.

#### **app\_id**

Access the current message's  $app-id$  property as an attribute of the consumer class.

#### Return type [str](https://docs.python.org/3/library/stdtypes.html#str)

#### <span id="page-34-0"></span>**body**

Return the message body, unencoded if needed, deserialized if possible.

#### Return type any

#### **content\_encoding**

Access the current message's content-encoding AMQP message property as an attribute of the consumer class.

#### Return type [str](https://docs.python.org/3/library/stdtypes.html#str)

#### **content\_type**

Access the current message's content-type AMQP message property as an attribute of the consumer class.

#### Return type [str](https://docs.python.org/3/library/stdtypes.html#str)

#### **correlation\_id**

Access the current message's correlation-id AMAP message property as an attribute of the consumer class. If the message does not have a correlation-id then, each message is assigned a new UUIDv4 based correlation-id value.

#### Return type [str](https://docs.python.org/3/library/stdtypes.html#str)

#### **exchange**

Access the AMQP exchange the message was published to as an attribute of the consumer class.

#### Return type [str](https://docs.python.org/3/library/stdtypes.html#str)

#### **expiration**

Access the current message's expiration AMQP message property as an attribute of the consumer class.

#### Return type [str](https://docs.python.org/3/library/stdtypes.html#str)

#### **finish**()

Finishes message processing for the current message. If this is called in  $prepare()$ , the [process\(\)](#page-24-1) method is not invoked for the current message.

#### **headers**

Access the current message's headers AMQP message property as an attribute of the consumer class.

#### Return type [dict](https://docs.python.org/3/library/stdtypes.html#dict)

#### **initialize**()

Extend this method for any initialization tasks that occur only when the [Consumer](#page-21-0) class is created.

#### **io\_loop**

Access the [tornado.ioloop.IOLoop](http://www.tornadoweb.org/en/latest/ioloop.html#tornado.ioloop.IOLoop) instance for the current message.

New in version 3.18.4.

Return type [tornado.ioloop.IOLoop](http://www.tornadoweb.org/en/latest/ioloop.html#tornado.ioloop.IOLoop)

#### **message\_age\_key**()

Return the key part that is used in submitting message age stats. Override this method to change the key part. This could be used to include message priority in the key, for example.

New in version 3.18.6.

Return type [str](https://docs.python.org/3/library/stdtypes.html#str)

#### <span id="page-35-0"></span>**message\_id**

Access the current message's message-id AMQP message property as an attribute of the consumer class.

#### Return type [str](https://docs.python.org/3/library/stdtypes.html#str)

#### **message\_type**

Access the current message's type AMQP message property as an attribute of the consumer class.

#### Return type [str](https://docs.python.org/3/library/stdtypes.html#str)

#### **name**

Property returning the name of the consumer class.

#### Return type [str](https://docs.python.org/3/library/stdtypes.html#str)

#### **on\_blocked**(*name*)

Called when a connection for this consumer is blocked.

Override this method to respond to being blocked.

New in version 3.17.

**Parameters name**  $(str)$  $(str)$  $(str)$  – The connection name that is blocked

#### **on\_finish**()

Called after a message has been processed.

Override this method to perform cleanup, logging, etc. This method is a counterpart to  $prepare()$ . on\_finish may not produce any output, as it is called after all processing has taken place.

If an exception is raised during the processing of a message,  $prepace()$  is not invoked.

Note: Asynchronous support: Decorate this method with [tornado.gen.coroutine\(\)](http://www.tornadoweb.org/en/latest/gen.html#tornado.gen.coroutine) to make it asynchronous.

#### **on\_unblocked**(*name*)

Called when a connection for this consumer is unblocked.

Override this method to respond to being blocked.

New in version 3.17.

**Parameters name**  $(str)$  $(str)$  $(str)$  – The connection name that is blocked

#### **prepare**()

Called when a message is received before  $process()$ .

Note: Asynchronous support: Decorate this method with [tornado.gen.coroutine\(\)](http://www.tornadoweb.org/en/latest/gen.html#tornado.gen.coroutine) to make it asynchronous.

If this method returns a [Future](http://www.tornadoweb.org/en/latest/concurrent.html#tornado.concurrent.Future), execution will not proceed until the Future has completed.

#### **priority**

Access the current message's priority AMQP message property as an attribute of the consumer class.

#### Return type [int](https://docs.python.org/3/library/functions.html#int)

#### **process**()

Extend this method for implementing your Consumer logic.

<span id="page-36-0"></span>If the message can not be processed and the Consumer should stop after n failures to process messages, raise the [ConsumerException](#page-46-0).

Note: Asynchronous support: Decorate this method with [tornado.gen.coroutine\(\)](http://www.tornadoweb.org/en/latest/gen.html#tornado.gen.coroutine) to make it asynchronous.

Raises [rejected.consumer.ConsumerException](#page-46-0)

Raises [rejected.consumer.MessageException](#page-46-2)

Raises [rejected.consumer.ProcessingException](#page-46-1)

#### **properties**

Access the current message's AMQP message properties in dict form as an attribute of the consumer class.

#### Return type [dict](https://docs.python.org/3/library/stdtypes.html#dict)

**publish\_message**(*exchange*, *routing\_key*, *properties*, *body*, *no\_serialization=False*, *no\_encoding=False*, *channel=None*)

Publish a message to RabbitMQ on the same channel the original message was received on.

By default, if you pass a non-string object to the body and the properties have a supported content-type set, the body will be auto-serialized in the specified content-type.

If the properties do not have a timestamp set, it will be set to the current time.

If you specify a content-encoding in the properties and the encoding is supported, the body will be autoencoded.

Both of these behaviors can be disabled by setting no\_serialization or no\_encoding to True.

#### Parameters

- **exchange**  $(str)$  $(str)$  $(str)$  The exchange to publish to
- **routing\_key** ([str](https://docs.python.org/3/library/stdtypes.html#str)) The routing key to publish with
- **properties** ([dict](https://docs.python.org/3/library/stdtypes.html#dict)) The message properties
- **body** (mixed) The message body to publish
- **no\_serialization** ([bool](https://docs.python.org/3/library/functions.html#bool)) Turn off auto-serialization of the body
- **no\_encoding** ([bool](https://docs.python.org/3/library/functions.html#bool)) Turn off auto-encoding of the body
- **channel**  $(str)$  $(str)$  $(str)$  The channel/connection name to use. If it is not specified, the channel that the message was delivered on is used.

#### **redelivered**

Indicates if the current message has been redelivered.

#### Return type [bool](https://docs.python.org/3/library/functions.html#bool)

**reply**(*response\_body*, *properties*, *auto\_id=True*, *exchange=None*, *reply\_to=None*) Reply to the received message.

If auto\_id is [True](https://docs.python.org/3/library/constants.html#True), a new UUIDv4 value will be generated for the message\_id AMQP message property. The correlation\_id AMQP message property will be set to the message\_id of the original message. In addition, the timestamp will be assigned the current time of the message. If auto\_id is [False](https://docs.python.org/3/library/constants.html#False), neither the message\_id and the correlation\_id AMQP properties will be changed in the properties.

If exchange is not set, the exchange the message was received on will be used.

<span id="page-37-0"></span>If reply to is set in the original properties, it will be used as the routing key. If the reply to is not set in the properties and it is not passed in, a  $ValueError$  will be raised. If reply to is set in the properties, it will be cleared out prior to the message being republished.

#### Parameters

- **response\_body** (any) The message body to send
- **properties** (rejected.data.Properties) Message properties to use
- **auto\_id** ([bool](https://docs.python.org/3/library/functions.html#bool)) Automatically shuffle message\_id & correlation\_id
- **exchange** ([str](https://docs.python.org/3/library/stdtypes.html#str)) Override the exchange to publish to
- **reply\_to** ([str](https://docs.python.org/3/library/stdtypes.html#str)) Override the reply\_to AMQP property

```
Raises ValueError
```
#### **reply\_to**

Access the current message's reply-to AMQP message property as an attribute of the consumer class.

#### Return type [str](https://docs.python.org/3/library/stdtypes.html#str)

#### **returned**

Indicates if the message was delivered by consumer previously and returned from RabbitMQ.

New in version 3.17.

Return type [bool](https://docs.python.org/3/library/functions.html#bool)

#### **routing\_key**

Access the routing key for the current message.

#### Return type [str](https://docs.python.org/3/library/stdtypes.html#str)

#### **send\_exception\_to\_sentry**(*exc\_info*)

Send an exception to Sentry if enabled.

```
Parameters exc_infotuplesys.
 exc_info()
```
#### **sentry\_client**

Access the Sentry raven Client instance or None

Use this object to add tags or additional context to Sentry error reports (see [raven.base.Client.](https://raven.readthedocs.io/en/latest/usage.html#raven.base.Client.tags_context) [tags\\_context\(\)](https://raven.readthedocs.io/en/latest/usage.html#raven.base.Client.tags_context)) or to report messages (via [raven.base.Client.captureMessage\(\)](https://raven.readthedocs.io/en/latest/usage.html#raven.base.Client.captureMessage)) directly to Sentry.

Return type [raven.base.Client](https://raven.readthedocs.io/en/latest/usage.html#raven.base.Client)

#### **set\_sentry\_context**(*tag*, *value*)

Set a context tag in Sentry for the given key and value.

**Parameters** 

- $\text{tag}(str)$  $\text{tag}(str)$  $\text{tag}(str)$  The context tag name
- **value**  $(str)$  $(str)$  $(str)$  The context value

#### **settings**

Access the consumer settings as specified by the config section for the consumer in the rejected configuration.

#### Return type [dict](https://docs.python.org/3/library/stdtypes.html#dict)

#### <span id="page-38-0"></span>**shutdown**()

Override to cleanly shutdown when rejected is stopping the consumer.

This could be used for closing database connections or other such activities.

#### **stats\_add\_duration**(*key*, *duration*)

Add a duration to the per-message measurements

New in version 3.19.0.

#### Parameters

- **key**  $(str)$  $(str)$  $(str)$  The key to add the timing to
- **duration** (int | float) The timing value in seconds

#### **stats\_add\_timing**(*key*, *duration*)

Add a timing to the per-message measurements

New in version 3.13.0.

Deprecated since version 3.19.0.

#### **Parameters**

- **key**  $(str)$  $(str)$  $(str)$  The key to add the timing to
- **duration** (int | float) The timing value in seconds

#### **stats\_incr**(*key*, *value=1*)

Increment the specified key in the per-message measurements

New in version 3.13.0.

Parameters

- **key**  $(str)$  $(str)$  $(str)$  The key to increment
- **value**  $(int)$  $(int)$  $(int)$  The value to increment the key by

#### **stats\_set\_tag**(*key*, *value=1*)

Set the specified tag/value in the per-message measurements

New in version 3.13.0.

#### Parameters

- **key**  $(str)$  $(str)$  $(str)$  The key to increment
- **value**  $(int)$  $(int)$  $(int)$  The value to increment the key by

#### **stats\_set\_value**(*key*, *value=1*)

Set the specified key/value in the per-message measurements

New in version 3.13.0.

#### Parameters

- **key**  $(str)$  $(str)$  $(str)$  The key to increment
- **value**  $(int)$  $(int)$  $(int)$  The value to increment the key by

#### **stats\_track\_duration**(*key*)

Time around a context and add to the the per-message measurements

New in version 3.13.0.

Deprecated since version 3.19.0.

**Parameters key**  $(str)$  $(str)$  $(str)$  – The key for the timing to track

<span id="page-39-1"></span>**statsd\_add\_timing**(*key*, *duration*)

Add a timing to the per-message measurements

#### Parameters

- **key**  $(str)$  $(str)$  $(str)$  The key to add the timing to
- **duration** (int | float) The timing value in seconds

Deprecated since version 3.13.0.

#### **statsd\_incr**(*key*, *value=1*)

Increment the specified key in the per-message measurements

#### Parameters

- **key**  $(str)$  $(str)$  $(str)$  The key to increment
- **value**  $(int)$  $(int)$  $(int)$  The value to increment the key by

Deprecated since version 3.13.0.

#### **statsd\_track\_duration**(*key*)

Time around a context and add to the the per-message measurements

**Parameters**  $\textbf{key}(str)$  $\textbf{key}(str)$  $\textbf{key}(str)$  **– The key for the timing to track** 

Deprecated since version 3.13.0.

#### **timestamp**

Access the unix epoch timestamp value from the AMQP message properties of the current message.

Return type [int](https://docs.python.org/3/library/functions.html#int)

**unset\_sentry\_context**(*tag*)

Remove a context tag from sentry

**Parameters**  $\text{tag}(str)$  $\text{tag}(str)$  $\text{tag}(str)$  **– The context tag to remove** 

#### **user\_id**

Access the user-id AMQP message property from the current message's properties.

Return type [str](https://docs.python.org/3/library/stdtypes.html#str)

#### **yield\_to\_ioloop**()

Function that will allow Rejected to process IOLoop events while in a tight-loop inside an asynchronous consumer.

#### <span id="page-39-0"></span>**class** rejected.consumer.**SmartPublishingConsumer**(*\*args*, *\*\*kwargs*)

Deprecated, functionality moved to [rejected.consumer.SmartConsumer](#page-33-0)

Deprecated since version 3.17.0.

#### **app\_id**

Access the current message's app-id property as an attribute of the consumer class.

#### Return type [str](https://docs.python.org/3/library/stdtypes.html#str)

#### **body**

Return the message body, unencoded if needed, deserialized if possible.

Return type any

#### <span id="page-40-0"></span>**content\_encoding**

Access the current message's content-encoding AMQP message property as an attribute of the consumer class.

#### Return type [str](https://docs.python.org/3/library/stdtypes.html#str)

#### **content\_type**

Access the current message's content-type AMQP message property as an attribute of the consumer class.

#### Return type [str](https://docs.python.org/3/library/stdtypes.html#str)

#### **correlation\_id**

Access the current message's correlation-id AMAP message property as an attribute of the consumer class. If the message does not have a correlation-id then, each message is assigned a new UUIDv4 based correlation-id value.

#### Return type [str](https://docs.python.org/3/library/stdtypes.html#str)

#### **exchange**

Access the AMQP exchange the message was published to as an attribute of the consumer class.

#### Return type [str](https://docs.python.org/3/library/stdtypes.html#str)

#### **expiration**

Access the current message's expiration AMQP message property as an attribute of the consumer class.

#### Return type [str](https://docs.python.org/3/library/stdtypes.html#str)

#### **finish**()

Finishes message processing for the current message. If this is called in  $prepare()$ , the [process\(\)](#page-24-1) method is not invoked for the current message.

#### **headers**

Access the current message's headers AMQP message property as an attribute of the consumer class.

#### Return type [dict](https://docs.python.org/3/library/stdtypes.html#dict)

#### **initialize**()

Extend this method for any initialization tasks that occur only when the [Consumer](#page-21-0) class is created.

#### **io\_loop**

Access the [tornado.ioloop.IOLoop](http://www.tornadoweb.org/en/latest/ioloop.html#tornado.ioloop.IOLoop) instance for the current message.

New in version 3.18.4.

#### Return type [tornado.ioloop.IOLoop](http://www.tornadoweb.org/en/latest/ioloop.html#tornado.ioloop.IOLoop)

#### **message\_age\_key**()

Return the key part that is used in submitting message age stats. Override this method to change the key part. This could be used to include message priority in the key, for example.

New in version 3.18.6.

### Return type [str](https://docs.python.org/3/library/stdtypes.html#str)

#### **message\_id**

Access the current message's message-id AMQP message property as an attribute of the consumer class.

#### Return type [str](https://docs.python.org/3/library/stdtypes.html#str)

#### **message\_type**

Access the current message's type AMQP message property as an attribute of the consumer class.

#### Return type [str](https://docs.python.org/3/library/stdtypes.html#str)

#### <span id="page-41-0"></span>**name**

Property returning the name of the consumer class.

#### Return type [str](https://docs.python.org/3/library/stdtypes.html#str)

#### **on\_blocked**(*name*)

Called when a connection for this consumer is blocked.

Override this method to respond to being blocked.

New in version 3.17.

**Parameters name**  $(s \text{tr})$  – The connection name that is blocked

#### **on\_finish**()

Called after a message has been processed.

Override this method to perform cleanup, logging, etc. This method is a counterpart to  $prepace()$ . on\_finish may not produce any output, as it is called after all processing has taken place.

If an exception is raised during the processing of a message,  $prepare()$  is not invoked.

Note: Asynchronous support: Decorate this method with [tornado.gen.coroutine\(\)](http://www.tornadoweb.org/en/latest/gen.html#tornado.gen.coroutine) to make it asynchronous.

#### **on\_unblocked**(*name*)

Called when a connection for this consumer is unblocked.

Override this method to respond to being blocked.

New in version 3.17.

**Parameters name**  $(str)$  $(str)$  $(str)$  – The connection name that is blocked

#### **prepare**()

Called when a message is received before  $process()$ .

Note: Asynchronous support: Decorate this method with [tornado.gen.coroutine\(\)](http://www.tornadoweb.org/en/latest/gen.html#tornado.gen.coroutine) to make it asynchronous.

If this method returns a [Future](http://www.tornadoweb.org/en/latest/concurrent.html#tornado.concurrent.Future), execution will not proceed until the Future has completed.

#### **priority**

Access the current message's priority AMQP message property as an attribute of the consumer class.

#### Return type [int](https://docs.python.org/3/library/functions.html#int)

#### **process**()

Extend this method for implementing your Consumer logic.

If the message can not be processed and the Consumer should stop after n failures to process messages, raise the [ConsumerException](#page-46-0).

Note: Asynchronous support: Decorate this method with [tornado.gen.coroutine\(\)](http://www.tornadoweb.org/en/latest/gen.html#tornado.gen.coroutine) to make it asynchronous.

Raises [rejected.consumer.ConsumerException](#page-46-0)

<span id="page-42-0"></span>Raises [rejected.consumer.MessageException](#page-46-2)

Raises [rejected.consumer.ProcessingException](#page-46-1)

#### **properties**

Access the current message's AMQP message properties in dict form as an attribute of the consumer class.

#### Return type [dict](https://docs.python.org/3/library/stdtypes.html#dict)

**publish\_message**(*exchange*, *routing\_key*, *properties*, *body*, *no\_serialization=False*, *no\_encoding=False*, *channel=None*)

Publish a message to RabbitMQ on the same channel the original message was received on.

By default, if you pass a non-string object to the body and the properties have a supported content-type set, the body will be auto-serialized in the specified content-type.

If the properties do not have a timestamp set, it will be set to the current time.

If you specify a content-encoding in the properties and the encoding is supported, the body will be autoencoded.

Both of these behaviors can be disabled by setting no\_serialization or no\_encoding to True.

#### Parameters

- **exchange**  $(str)$  $(str)$  $(str)$  The exchange to publish to
- **routing\_key** ([str](https://docs.python.org/3/library/stdtypes.html#str)) The routing key to publish with
- **properties** ([dict](https://docs.python.org/3/library/stdtypes.html#dict)) The message properties
- **body** ( $mixed$ ) The message body to publish
- **no\_serialization** ([bool](https://docs.python.org/3/library/functions.html#bool)) Turn off auto-serialization of the body
- **no\_encoding** ([bool](https://docs.python.org/3/library/functions.html#bool)) Turn off auto-encoding of the body
- **channel**  $(str)$  $(str)$  $(str)$  The channel/connection name to use. If it is not specified, the channel that the message was delivered on is used.

#### **redelivered**

Indicates if the current message has been redelivered.

#### Return type [bool](https://docs.python.org/3/library/functions.html#bool)

**reply**(*response\_body*, *properties*, *auto\_id=True*, *exchange=None*, *reply\_to=None*) Reply to the received message.

If auto\_id is [True](https://docs.python.org/3/library/constants.html#True), a new UUIDv4 value will be generated for the message\_id AMQP message property. The correlation\_id AMQP message property will be set to the message\_id of the original message. In addition, the timestamp will be assigned the current time of the message. If auto\_id is [False](https://docs.python.org/3/library/constants.html#False), neither the message\_id and the correlation\_id AMQP properties will be changed in the properties.

If exchange is not set, the exchange the message was received on will be used.

If reply\_to is set in the original properties, it will be used as the routing key. If the reply\_to is not set in the properties and it is not passed in, a  $ValueError$  will be raised. If reply to is set in the properties, it will be cleared out prior to the message being republished.

#### Parameters

- **response\_body** (any) The message body to send
- **properties** (rejected.data.Properties) Message properties to use
- **auto id** ([bool](https://docs.python.org/3/library/functions.html#bool)) Automatically shuffle message id & correlation id
- <span id="page-43-0"></span>• **exchange**  $(str)$  $(str)$  $(str)$  – Override the exchange to publish to
- **reply\_to** ([str](https://docs.python.org/3/library/stdtypes.html#str)) Override the reply\_to AMQP property

Raises [ValueError](https://docs.python.org/3/library/exceptions.html#ValueError)

#### **reply\_to**

Access the current message's reply-to AMQP message property as an attribute of the consumer class.

#### Return type [str](https://docs.python.org/3/library/stdtypes.html#str)

#### **returned**

Indicates if the message was delivered by consumer previously and returned from RabbitMQ.

New in version 3.17.

#### Return type [bool](https://docs.python.org/3/library/functions.html#bool)

#### **routing\_key**

Access the routing key for the current message.

#### Return type [str](https://docs.python.org/3/library/stdtypes.html#str)

#### **send\_exception\_to\_sentry**(*exc\_info*)

Send an exception to Sentry if enabled.

```
Parameters exc_infotuplesys.
 exc_info()
```
#### **sentry\_client**

Access the Sentry raven Client instance or None

Use this object to add tags or additional context to Sentry error reports (see [raven.base.Client.](https://raven.readthedocs.io/en/latest/usage.html#raven.base.Client.tags_context) [tags\\_context\(\)](https://raven.readthedocs.io/en/latest/usage.html#raven.base.Client.tags_context)) or to report messages (via [raven.base.Client.captureMessage\(\)](https://raven.readthedocs.io/en/latest/usage.html#raven.base.Client.captureMessage)) directly to Sentry.

Return type [raven.base.Client](https://raven.readthedocs.io/en/latest/usage.html#raven.base.Client)

#### **set\_sentry\_context**(*tag*, *value*)

Set a context tag in Sentry for the given key and value.

#### Parameters

- $\text{tag}(str)$  $\text{tag}(str)$  $\text{tag}(str)$  The context tag name
- **value**  $(str)$  $(str)$  $(str)$  The context value

#### **settings**

Access the consumer settings as specified by the config section for the consumer in the rejected configuration.

#### Return type [dict](https://docs.python.org/3/library/stdtypes.html#dict)

#### **shutdown**()

Override to cleanly shutdown when rejected is stopping the consumer.

This could be used for closing database connections or other such activities.

#### **stats\_add\_duration**(*key*, *duration*)

Add a duration to the per-message measurements

New in version 3.19.0.

#### Parameters

• **key**  $(str)$  $(str)$  $(str)$  – The key to add the timing to

• **duration**  $(int / float) -$ The timing value in seconds

<span id="page-44-0"></span>**stats\_add\_timing**(*key*, *duration*)

Add a timing to the per-message measurements

New in version 3.13.0.

Deprecated since version 3.19.0.

#### Parameters

- **key**  $(str)$  $(str)$  $(str)$  The key to add the timing to
- duration  $(int / float)$  The timing value in seconds

#### **stats\_incr**(*key*, *value=1*)

Increment the specified key in the per-message measurements

New in version 3.13.0.

#### Parameters

- **key**  $(str)$  $(str)$  $(str)$  The key to increment
- **value**  $(int)$  $(int)$  $(int)$  The value to increment the key by

#### **stats\_set\_tag**(*key*, *value=1*)

Set the specified tag/value in the per-message measurements

New in version 3.13.0.

#### Parameters

- **key**  $(str)$  $(str)$  $(str)$  The key to increment
- **value**  $(int)$  $(int)$  $(int)$  The value to increment the key by

#### **stats\_set\_value**(*key*, *value=1*)

Set the specified key/value in the per-message measurements

New in version 3.13.0.

#### Parameters

- **key**  $(str)$  $(str)$  $(str)$  The key to increment
- **value**  $(int)$  $(int)$  $(int)$  The value to increment the key by

#### **stats\_track\_duration**(*key*)

Time around a context and add to the the per-message measurements

New in version 3.13.0.

Deprecated since version 3.19.0.

**Parameters key**  $(str)$  $(str)$  $(str)$  – The key for the timing to track

#### **statsd\_add\_timing**(*key*, *duration*)

Add a timing to the per-message measurements

#### Parameters

- **key**  $(str)$  $(str)$  $(str)$  The key to add the timing to
- $\bullet$  duration  $(int / float) -$  The timing value in seconds

Deprecated since version 3.13.0.

<span id="page-45-0"></span>**statsd\_incr**(*key*, *value=1*)

Increment the specified key in the per-message measurements

#### Parameters

- **key**  $(str)$  $(str)$  $(str)$  The key to increment
- **value**  $(int)$  $(int)$  $(int)$  The value to increment the key by

Deprecated since version 3.13.0.

#### **statsd\_track\_duration**(*key*)

Time around a context and add to the the per-message measurements

**Parameters key**  $(str)$  $(str)$  $(str)$  – The key for the timing to track

Deprecated since version 3.13.0.

#### **timestamp**

Access the unix epoch timestamp value from the AMQP message properties of the current message.

Return type [int](https://docs.python.org/3/library/functions.html#int)

#### **unset\_sentry\_context**(*tag*)

Remove a context tag from sentry

**Parameters**  $\text{tag}(str)$  $\text{tag}(str)$  $\text{tag}(str)$  **– The context tag to remove** 

#### **user\_id**

Access the user-id AMQP message property from the current message's properties.

#### Return type [str](https://docs.python.org/3/library/stdtypes.html#str)

#### **yield\_to\_ioloop**()

Function that will allow Rejected to process IOLoop events while in a tight-loop inside an asynchronous consumer.

## **4.1.4 Exceptions**

There are three exception types that consumer applications should raise to handle problems that may arise when processing a message. When these exceptions are raised, rejected will reject the message delivery, letting RabbitMQ know that there was a failure.

The [ConsumerException](#page-46-0) should be raised when there is a problem in the consumer itself, such as inability to contact a database server or other resources. When a [ConsumerException](#page-46-0) is raised, the message will be rejected *and* requeued, adding it back to the RabbitMQ it was delivered back to. Additionally, rejected keeps track of consumer exceptions and will shutdown the consumer process and start a new one once a consumer has exceeded its configured maximum error count within a 60 second window. The default maximum error count is 5.

The [MessageException](#page-46-2) should be raised when there is a problem with the message. When this exception is raised, the message will be rejected on the RabbitMQ server *without* requeue, discarding the message. This should be done when there is a problem with the message itself, such as a malformed payload or non-supported properties like content-type or type.

If a consumer raises a *[ProcessingException](#page-46-1)*, the message that was being processed will be republished to the exchange specified by the error exchange configuration value or the ERROR\_EXCHANGE attribute of the consumer's class. The message will be published using the routing key that was last used for the message. The original message body and properties will be used and two additional header property values may be added:

• X-Processing-Exception contains the string value of the exception that was

<span id="page-46-3"></span>raised, if specified. - X-Processing-Exceptions contains the quantity of processing exceptions that have been raised for the message.

In combination with a queue that has x-message-ttl set and x-dead-letter-exchange that points to the original exchange for the queue the consumer is consuming off of, you can implement a delayed retry cycle for messages that are failing to process due to external resource or service issues.

If ERROR MAX RETRY is set on the class, the headers for each method will be inspected and if the value of X-Processing-Exceptions is greater than or equal to the ERROR\_MAX\_RETRY value, the message will be dropped.

Note: If unhandled exceptions are raised by a consumer, they will be caught by rejected, logged, and turned into a [ConsumerException](#page-46-0).

## **class** rejected.consumer.**RejectedException**(*\*args*, *\*\*kwargs*)

Base exception for [Consumer](#page-21-0) related exceptions.

If provided, the metric will be used to automatically record exception metric counts using the path *[prefix].[consumer-name].exceptions.[exception-type].[metric]*.

Positional and keyword arguments are used to format the value that is passed in when providing the string value of the exception.

#### **Parameters**

- **value**  $(str)$  $(str)$  $(str)$  An optional value used in string representation
- **metric**  $(str)$  $(str)$  $(str)$  An optional value for auto-instrumentation of exceptions

New in version 3.19.0.

#### <span id="page-46-0"></span>**class** rejected.consumer.**ConsumerException**(*\*args*, *\*\*kwargs*)

May be called when processing a message to indicate a problem that the Consumer may be experiencing that should cause it to stop.

#### **Parameters**

- **value**  $(str)$  $(str)$  $(str)$  An optional value used in string representation
- **metric**  $(str)$  $(str)$  $(str)$  An optional value for auto-instrumentation of exceptions

#### <span id="page-46-2"></span>**class** rejected.consumer.**MessageException**(*\*args*, *\*\*kwargs*)

Invoke when a message should be rejected and not re-queued, but not due to a processing error that should cause the consumer to stop.

#### **Parameters**

- **value**  $(str)$  $(str)$  $(str)$  An optional value used in string representation
- **metric**  $(str)$  $(str)$  $(str)$  An optional value for auto-instrumentation of exceptions

#### <span id="page-46-1"></span>**class** rejected.consumer.**ProcessingException**(*\*args*, *\*\*kwargs*)

Invoke when a message should be rejected and not re-queued, but not due to a processing error that should cause the consumer to stop. This should be used for when you want to reject a message which will be republished to a retry queue, without anything being stated about the exception.

#### **Parameters**

- **value**  $(str)$  $(str)$  $(str)$  An optional value used in string representation
- **metric**  $(str)$  $(str)$  $(str)$  An optional value for auto-instrumentation of exceptions

## <span id="page-47-3"></span><span id="page-47-0"></span>**4.2 Testing Support**

The [rejected.testing.AsyncTestCase](#page-47-1) provides a based class for the easy creation of tests for your consumers. The test cases exposes multiple methods to make it easy to setup a consumer and process messages. It is build on top of [tornado.testing.AsyncTestCase](http://www.tornadoweb.org/en/latest/testing.html#tornado.testing.AsyncTestCase) which extends [unittest.TestCase](https://docs.python.org/3/library/unittest.html#unittest.TestCase).

To get started, override the [rejected.testing.AsyncTestCase.get\\_consumer\(\)](#page-47-2) method.

Next, the [rejected.testing.AsyncTestCase.get\\_settings\(\)](#page-48-0) method can be overridden to define the settings that are passed into the consumer.

Finally, to invoke your Consumer as if it were receiving a message, the *process* message() method should be invoked.

Note: Tests are asynchronous, so each test should be decorated with  $gen\_test()$ .

### **4.2.1 Example**

The following example expects that when the message is processed by the consumer, the consumer will raise a [MessageException](#page-46-2).

```
from rejected import consumer, testing
import my_package
class ConsumerTestCase(testing.AsyncTestCase):
   def get_consumer(self):
        return my_package.Consumer
   def get_settings(self):
        return {'remote_url': 'http://foo'}
    @testing.gen_test
   def test_consumer_raises_message_exception(self):
       with self.assertRaises(consumer.MessageException):
           yield self.process_message({'foo': 'bar'})
```
<span id="page-47-1"></span>**class** rejected.testing.**AsyncTestCase**(*methodName: str = 'runTest'*) [tornado.testing.AsyncTestCase](http://www.tornadoweb.org/en/latest/testing.html#tornado.testing.AsyncTestCase) subclass for testing [Consumer](#page-21-0) classes.

**create\_message**(*message*, *properties=None*, *exchange='rejected'*, *routing\_key='test'*) Create a message instance for use with the consumer in testing.

Parameters

- **message** (any) the body of the message to create
- **properties** ([dict](https://docs.python.org/3/library/stdtypes.html#dict)) AMQP message properties
- **exchange**  $(str)$  $(str)$  $(str)$  The exchange the message should appear to be from
- **routing\_key** ([str](https://docs.python.org/3/library/stdtypes.html#str)) The message's routing key

```
Return type rejected.data.Message
```
#### <span id="page-48-2"></span>**get\_consumer**()

Override to return the consumer class for testing.

Return type [rejected.consumer.Consumer](#page-21-0)

#### <span id="page-48-0"></span>**get\_settings**()

Override this method to provide settings to the consumer during construction. These settings should be from the *config* stanza of the Consumer configuration.

Return type [dict](https://docs.python.org/3/library/stdtypes.html#dict)

#### **measurement**

Return the rejected.data.Measurement for the currently assigned measurement object to the consumer.

Return type rejected.data.Measurement

<span id="page-48-1"></span>**process\_message**(*message\_body=None*, *content\_type='application/json'*, *message\_type=None*, *properties=None*, *exchange='rejected'*, *routing\_key='routing-key'*)

Process a message as if it were being delivered by RabbitMQ. When invoked, an AMQP message will be locally created and passed into the consumer. With using the default values for the method, if you pass in a JSON serializable object, the message body will automatically be JSON serialized.

If an exception is not raised, a Measurement instance is returned that will contain all of the measurements collected during the processing of the message.

Example:

```
class ConsumerTestCase(testing.AsyncTestCase):
   @testing.gen_test
   def test_consumer_raises_message_exception(self):
        with self.assertRaises(consumer.MessageException):
            result = yield self.process_message({'foo': 'bar'})
```
Note: This method is a co-routine and must be yielded to ensure that your tests are functioning properly.

#### Parameters

- **message\_body** (any) the body of the message to create
- **content\_type**  $(str)$  $(str)$  $(str)$  The mime type
- **message\_type**  $(str)$  $(str)$  $(str)$  identifies the type of message to create
- **properties** ([dict](https://docs.python.org/3/library/stdtypes.html#dict)) AMQP message properties
- **exchange**  $(str)$  $(str)$  $(str)$  The exchange the message should appear to be from
- **routing\_key** ([str](https://docs.python.org/3/library/stdtypes.html#str)) The message's routing key

Raises [rejected.consumer.ConsumerException](#page-46-0)

Raises [rejected.consumer.MessageException](#page-46-2)

Raises [rejected.consumer.ProcessingException](#page-46-1)

Return type rejected.data.Measurement

#### **published\_messages**

Return a list of [PublishedMessage](#page-49-1) that are extracted from all calls to basic publish() that are

<span id="page-49-2"></span>invoked during the test. The properties attribute is the  $pika$ , spec. BasicProperties instance that was created during publishing.

New in version 3.18.9.

Returns list([[PublishedMessage](#page-49-1)])

#### **setUp**()

Hook method for setting up the test fixture before exercising it.

#### **tearDown**()

Hook method for deconstructing the test fixture after testing it.

#### <span id="page-49-1"></span>**class** rejected.testing.**PublishedMessage**(*exchange*, *routing\_key*, *properties*, *body*)

Contains information about messages published during a test when using [rejected.testing.](#page-47-1) [AsyncTestCase](#page-47-1).

#### Parameters

- **exchange**  $(str)$  $(str)$  $(str)$  The exchange the message was published to
- **routing\_key** ([str](https://docs.python.org/3/library/stdtypes.html#str)) The routing key the message was published with
- **properties** ([pika.spec.BasicProperties](https://pika.readthedocs.io/en/latest/modules/spec.html#pika.spec.BasicProperties)) AMQP message properties
- **body** ([bytes](https://docs.python.org/3/library/stdtypes.html#bytes)) AMQP message body

New in version 3.18.9.

<span id="page-49-0"></span>rejected.testing.**gen\_test**(*func: Callable[[...], Union[collections.abc.Generator, Coroutine]]*  $= None$ , *timeout: float*  $= None$   $\rightarrow$  Union[Callable[[...], None], Callable[[Callable[[...], Union[collections.abc.Generator, Coroutine]]], Callable[[...], None]]]

Testing equivalent of [tornado.gen.coroutine\(\)](http://www.tornadoweb.org/en/latest/gen.html#tornado.gen.coroutine), to be applied to test methods.

Issues

<span id="page-50-0"></span>Please report any issues to the Github repo at <https://github.com/gmr/rejected/issues>

Source

<span id="page-52-0"></span>rejected source is available on Github at <https://github.com/gmr/rejected>

Version History

<span id="page-54-0"></span>See history

Indices and tables

- <span id="page-56-0"></span>• genindex
- modindex
- search

Python Module Index

<span id="page-58-0"></span>r

rejected.testing, [44](#page-47-0)

## Index

# <span id="page-60-0"></span>A

app\_id (*rejected.consumer.Consumer attribute*), [19](#page-22-0) app\_id (*rejected.consumer.PublishingConsumer attribute*), [24](#page-27-1) app\_id (*rejected.consumer.SmartConsumer attribute*), [30](#page-33-1) app\_id (*rejected.consumer.SmartPublishingConsumer attribute*), [36](#page-39-1) AsyncTestCase (*class in rejected.testing*), [44](#page-47-3)

# B

body (*rejected.consumer.Consumer attribute*), [19](#page-22-0) body (*rejected.consumer.PublishingConsumer attribute*), [24](#page-27-1) body (*rejected.consumer.SmartConsumer attribute*), [31](#page-34-0) body (*rejected.consumer.SmartPublishingConsumer attribute*), [36](#page-39-1)

# C

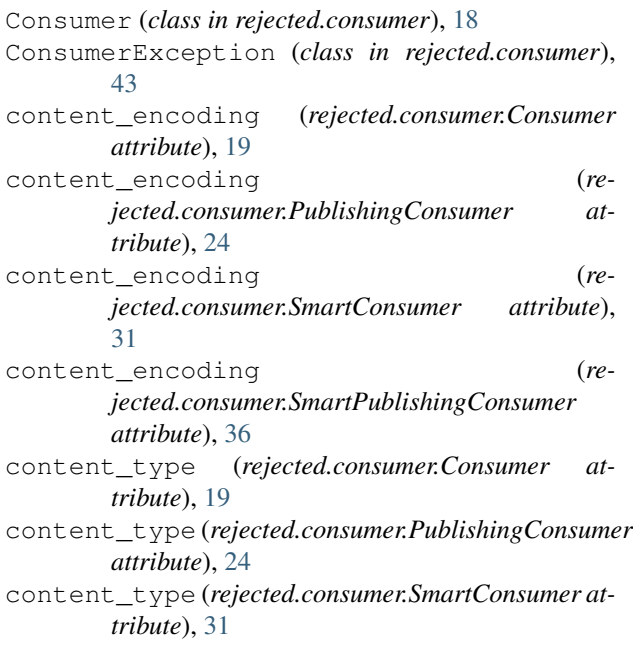

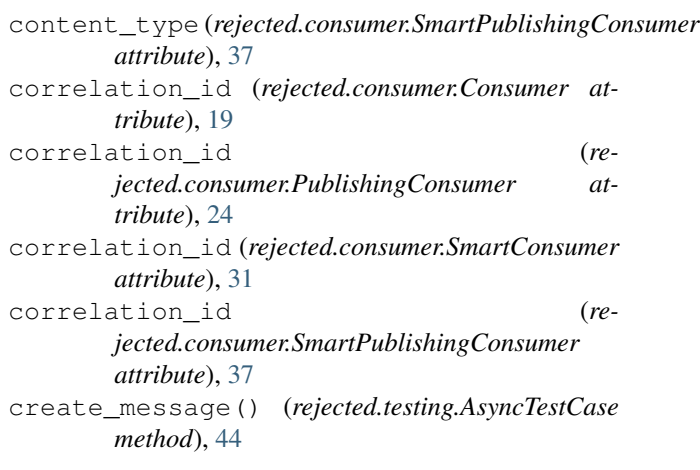

## E

exchange (*rejected.consumer.Consumer attribute*), [19](#page-22-0) exchange (*rejected.consumer.PublishingConsumer attribute*), [25](#page-28-0) exchange (*rejected.consumer.SmartConsumer attribute*), [31](#page-34-0) exchange (*rejected.consumer.SmartPublishingConsumer attribute*), [37](#page-40-0) expiration (*rejected.consumer.Consumer attribute*), [19](#page-22-0) expiration (*rejected.consumer.PublishingConsumer attribute*), [25](#page-28-0) expiration (*rejected.consumer.SmartConsumer attribute*), [31](#page-34-0) expiration (*rejected.consumer.SmartPublishingConsumer attribute*), [37](#page-40-0) F finish() (*rejected.consumer.Consumer method*), [19](#page-22-0)

finish() (*rejected.consumer.PublishingConsumer*  $method$ , [25](#page-28-0)<br> $r$  finish()

finish() (*rejected.consumer.SmartConsumer method*), [31](#page-34-0)

finish() (*rejected.consumer.SmartPublishingConsumer method*), [37](#page-40-0)

## G

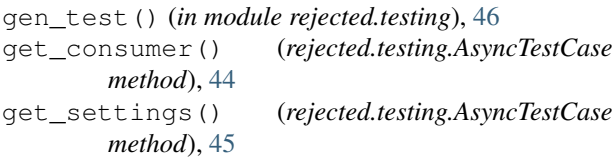

## H

headers (*rejected.consumer.Consumer attribute*), [19](#page-22-0) headers (*rejected.consumer.PublishingConsumer attribute*), [25](#page-28-0) headers (*rejected.consumer.SmartConsumer attribute*), [31](#page-34-0) headers (*rejected.consumer.SmartPublishingConsumer attribute*), [37](#page-40-0)

# I

initialize() (*rejected.consumer.Consumer method*), [19](#page-22-0) initialize() (*rejected.consumer.PublishingConsumer method*), [25](#page-28-0) initialize() (*rejected.consumer.SmartConsumer method*), [31](#page-34-0) initialize()(*rejected.consumer.SmartPublishingC method*), [37](#page-40-0) io\_loop (*rejected.consumer.Consumer attribute*), [19](#page-22-0) io\_loop (*rejected.consumer.PublishingConsumer attribute*), [25](#page-28-0) io\_loop (*rejected.consumer.SmartConsumer attribute*), [31](#page-34-0) io\_loop (*rejected.consumer.SmartPublishingConsumer attribute*), [37](#page-40-0)

## M

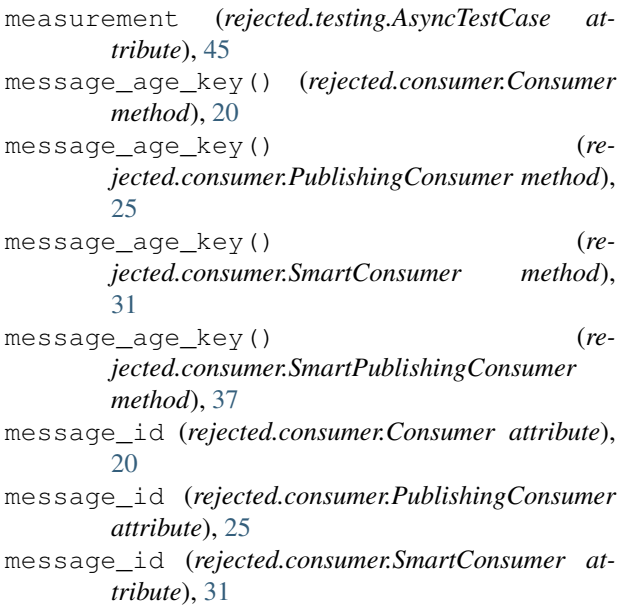

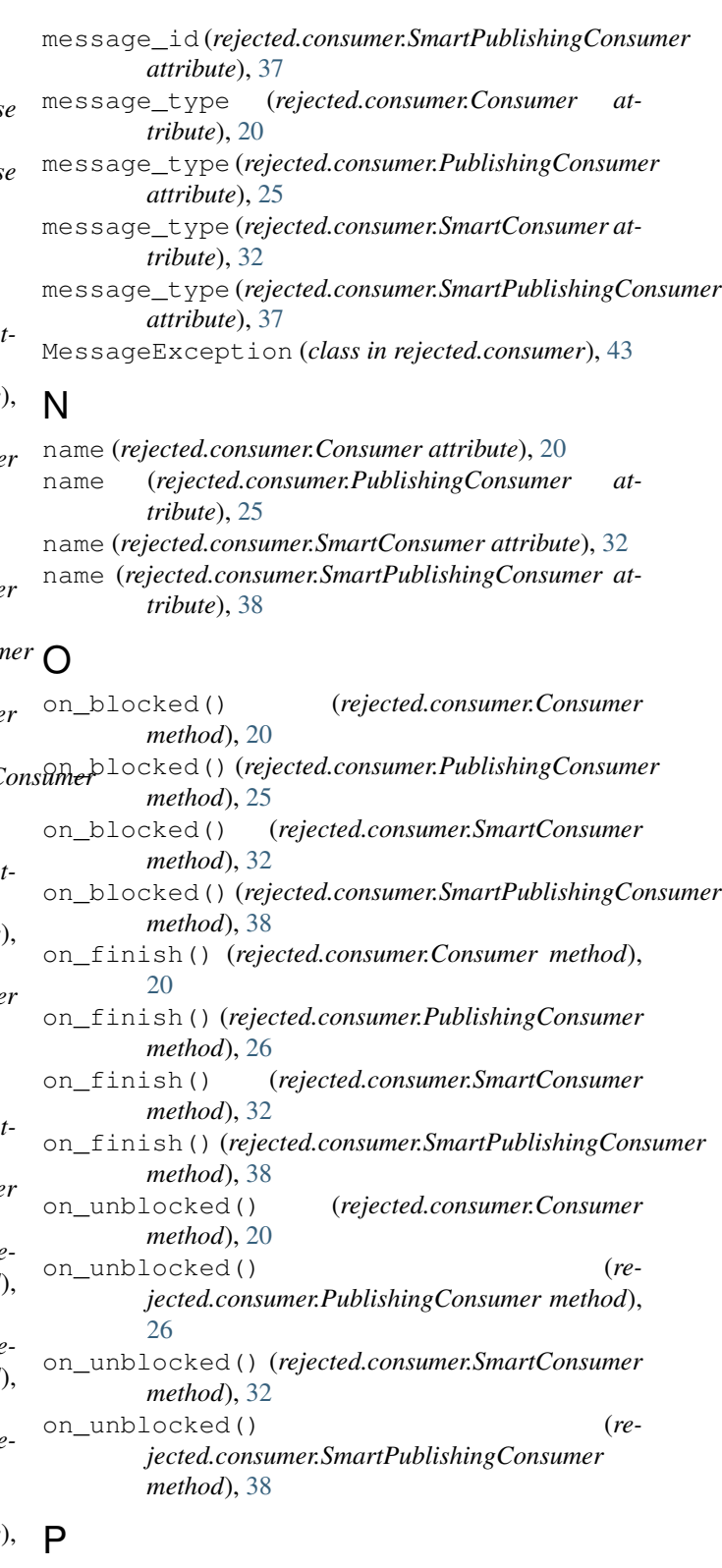

prepare() (*rejected.consumer.Consumer method*), [20](#page-23-2) prepare() (*rejected.consumer.PublishingConsumer method*), [26](#page-29-0)

prepare() (*rejected.consumer.SmartConsumer method*), [32](#page-35-0)

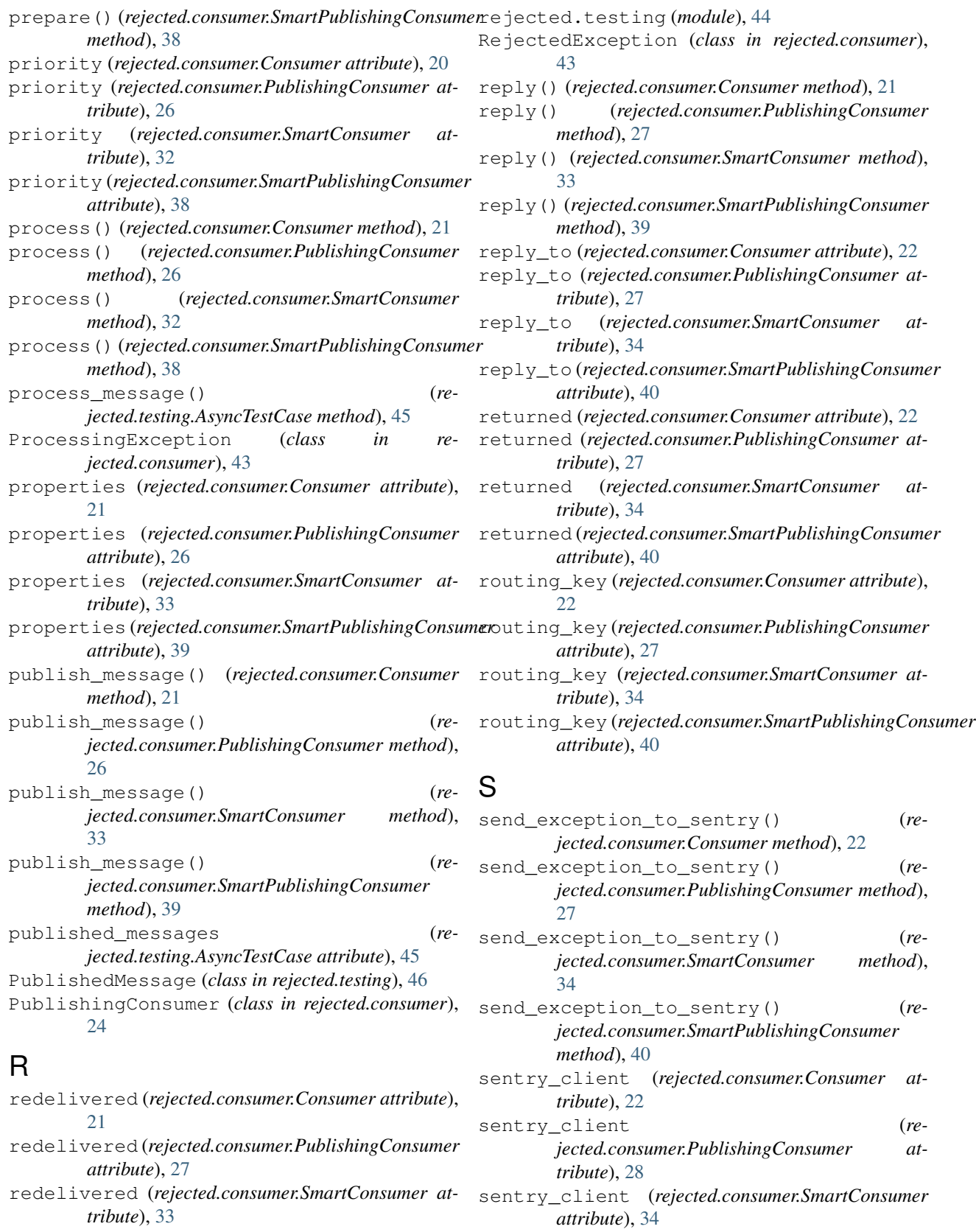

redelivered (*rejected.consumer.SmartPublishingConsumer attribute*), [39](#page-42-0) sentry\_client (*rejected.consumer.SmartPublishingConsumer*

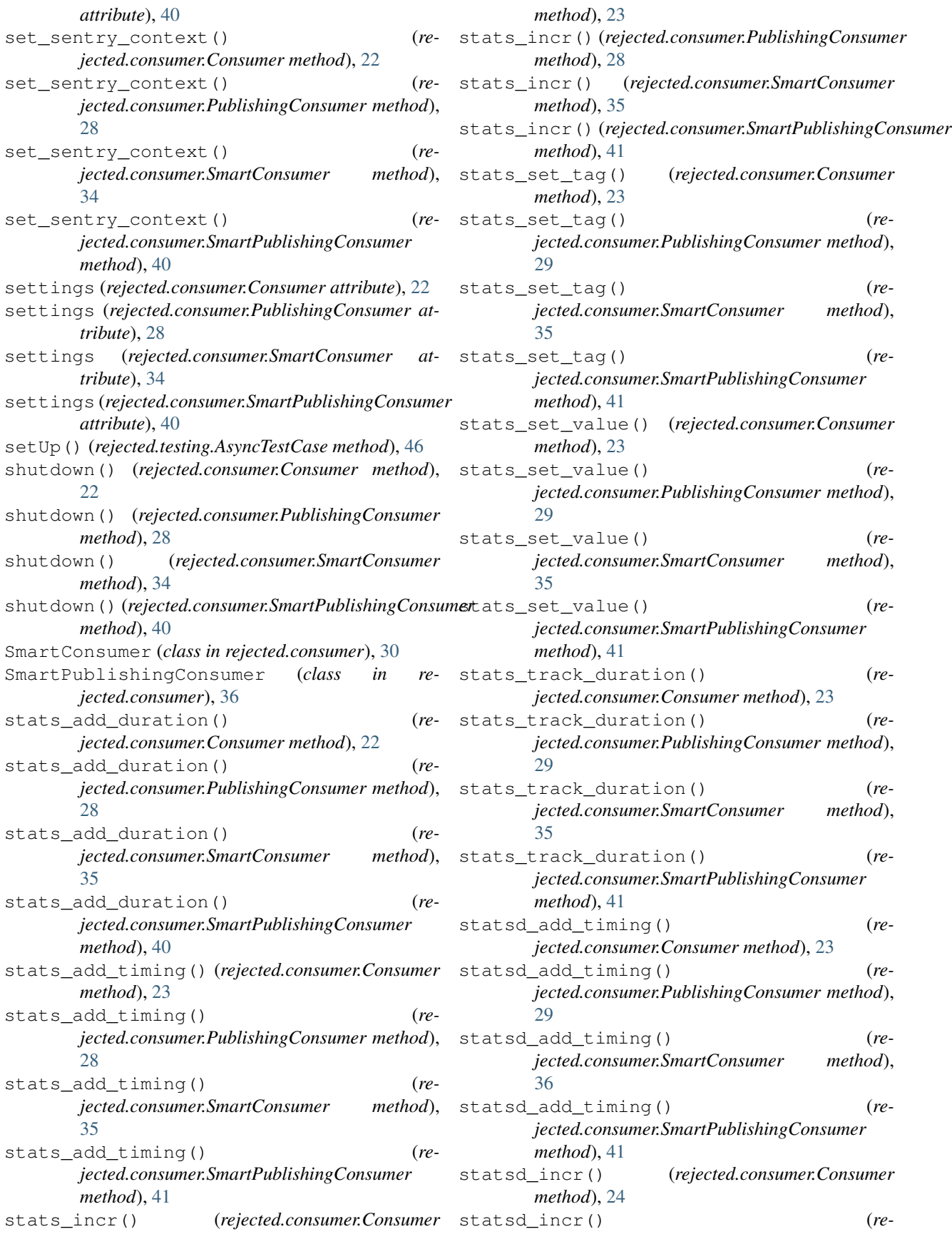

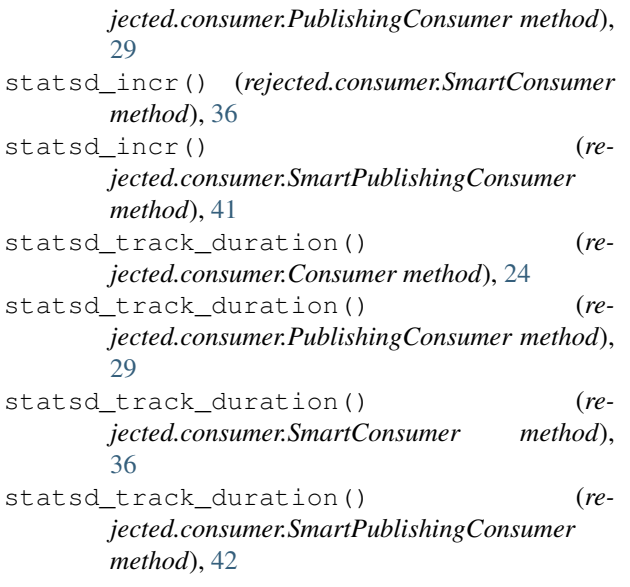

# T

tearDown() (*rejected.testing.AsyncTestCase method*), [46](#page-49-2) timestamp (*rejected.consumer.Consumer attribute*), [24](#page-27-1) timestamp (*rejected.consumer.PublishingConsumer attribute*), [29](#page-32-0) timestamp (*rejected.consumer.SmartConsumer attribute*), [36](#page-39-1) timestamp (*rejected.consumer.SmartPublishingConsumer attribute*), [42](#page-45-0)

# U

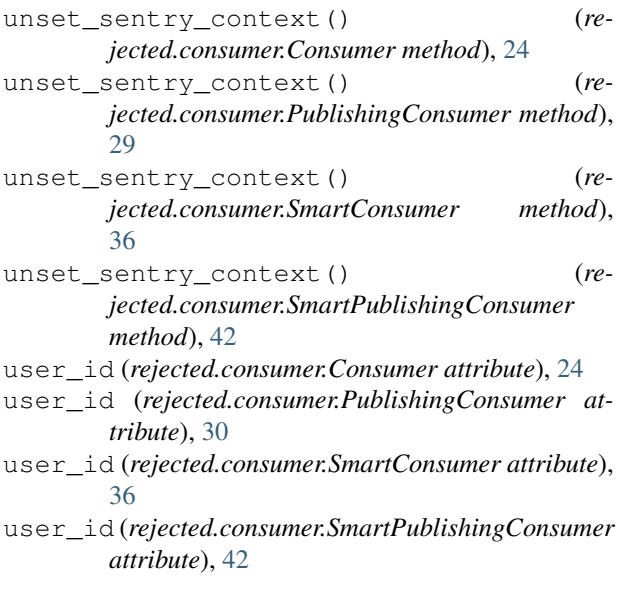

## Y

yield\_to\_ioloop() (*rejected.consumer.Consumer method*), [24](#page-27-1)

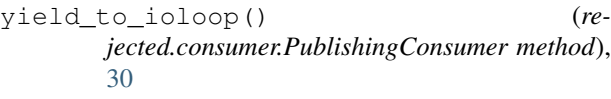

yield\_to\_ioloop() (*rejected.consumer.SmartConsumer method*), [36](#page-39-1)

yield\_to\_ioloop() (*re-*

*jected.consumer.SmartPublishingConsumer method*), [42](#page-45-0)